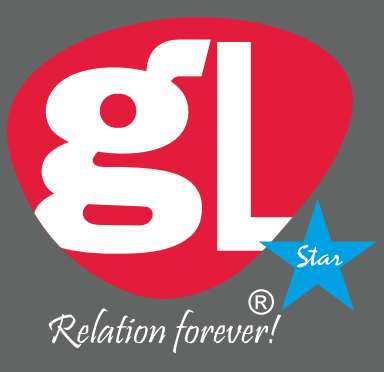

**GLOBE PANEL INDUSTRIES INDIA PVT. LTD.** AN ISO 9001:14001 CERTIFIED COMPANY<br>E-mail:globepanel@gmail.com

CUSTOMER CARE:<br>Toll Free No. : 18002701201<br>Phone No.: 08199950343, 08222888544<br>E-mail: customercare@globepanel.in

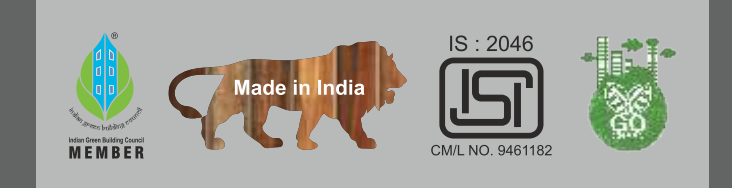

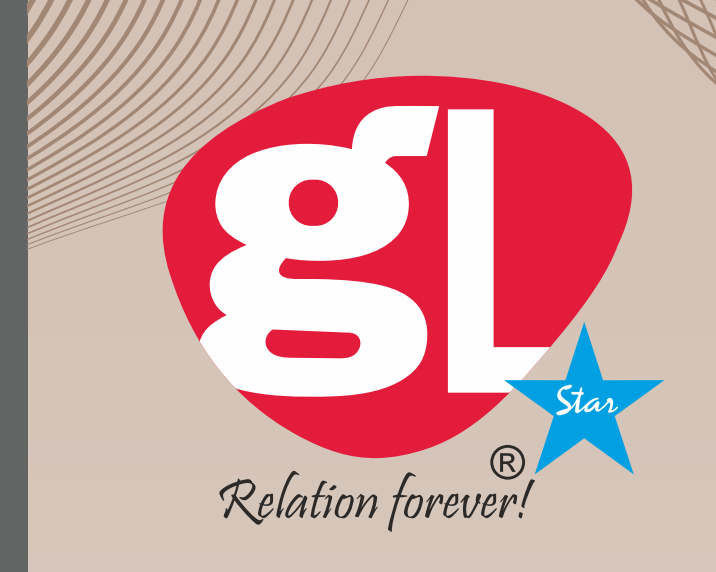

## FOREST<br>WOOD

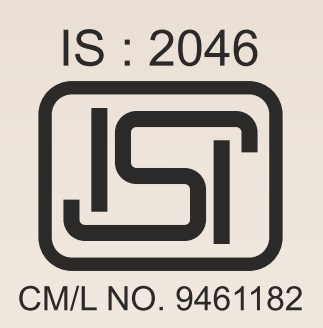

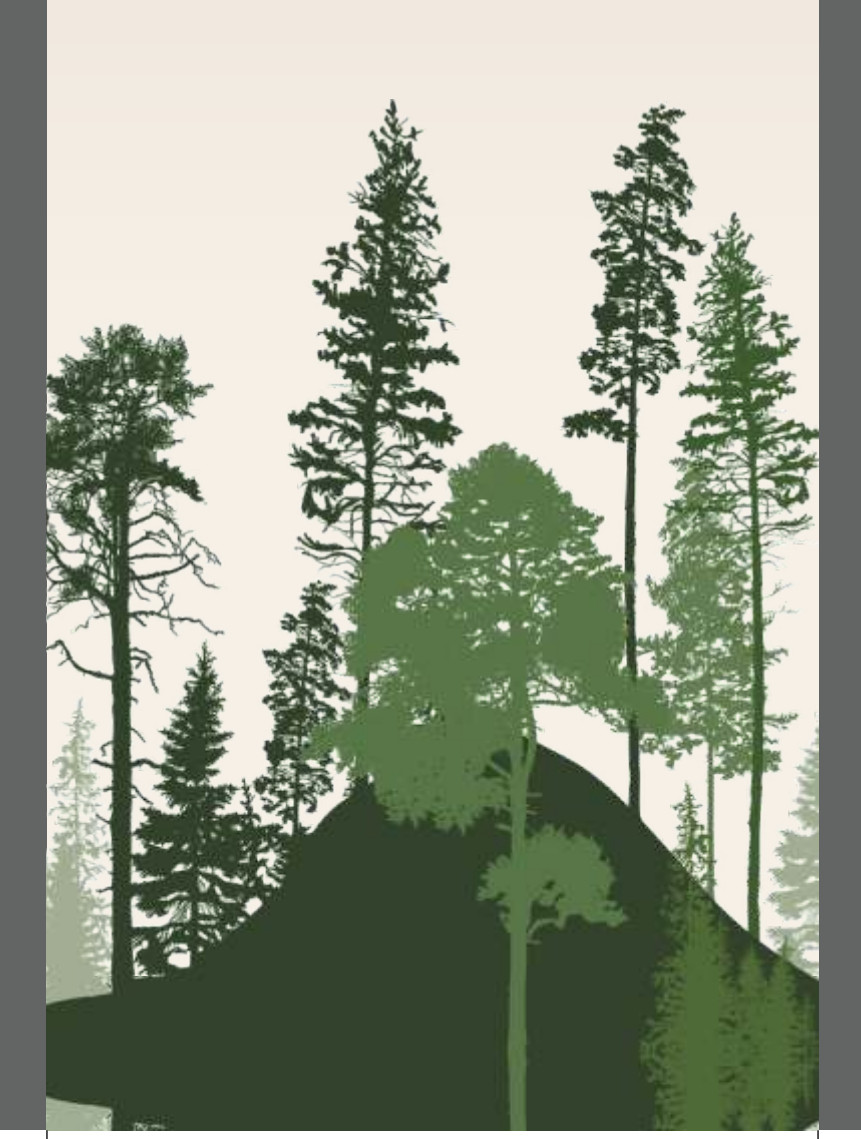

aid.

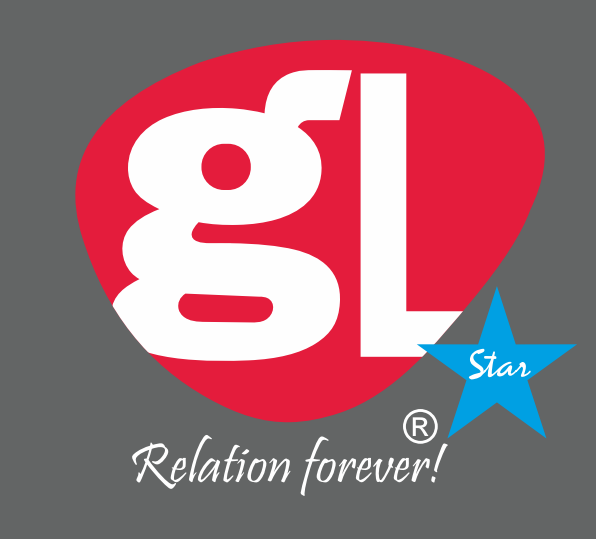

# THE FOREST<br>WOOD

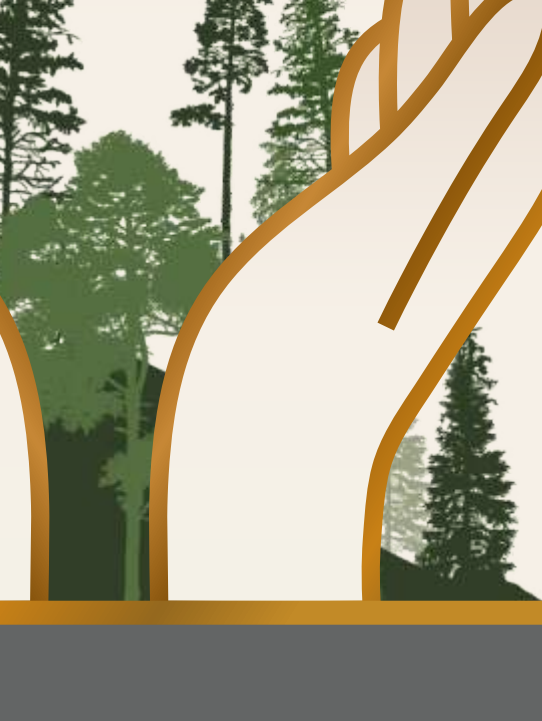

### ABOUT US

Globe Panel a technoloy-induced log of laminates is a distinctive platform providing a vast collection of laminates belonging to different categories. it has classic pieces having timeless in esse. it also has next-generation pieces having a contemporary feel. This catalog addresses nature better than all as it has some of the gorgeous pieces that imitate the beauty of wood to the fullest. Having them around can make you feel one with wilderness and poise altogether. Apart from that, there are certain pieces having the board is an assertion of inviting prime elegance into spaces. Not to muss out on one of the most loved finishes of the current time, matt, generic also has an inclusion of striking matt finish laminates. The soft and subtle finish of matt is accompanied by pallid hues that narrate the tale of sobriety. The collection has also covered elements of glamour. All in all, it is a go-to almanac of surfaces decor elements having best of both the worlds.

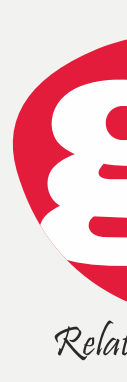

### FOREST WOOD

The sparling artwork is sure to grab maximum eyeballs from all your guests when they enter your living room.

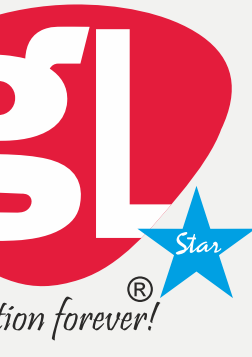

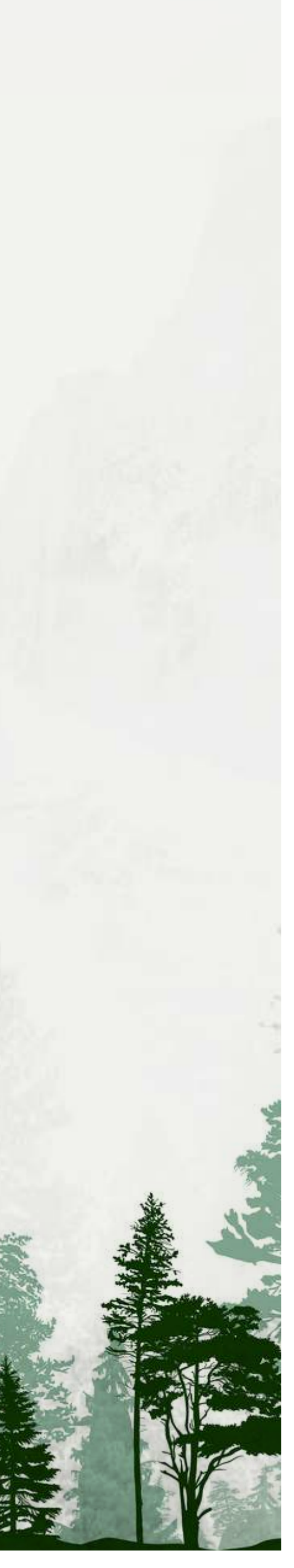

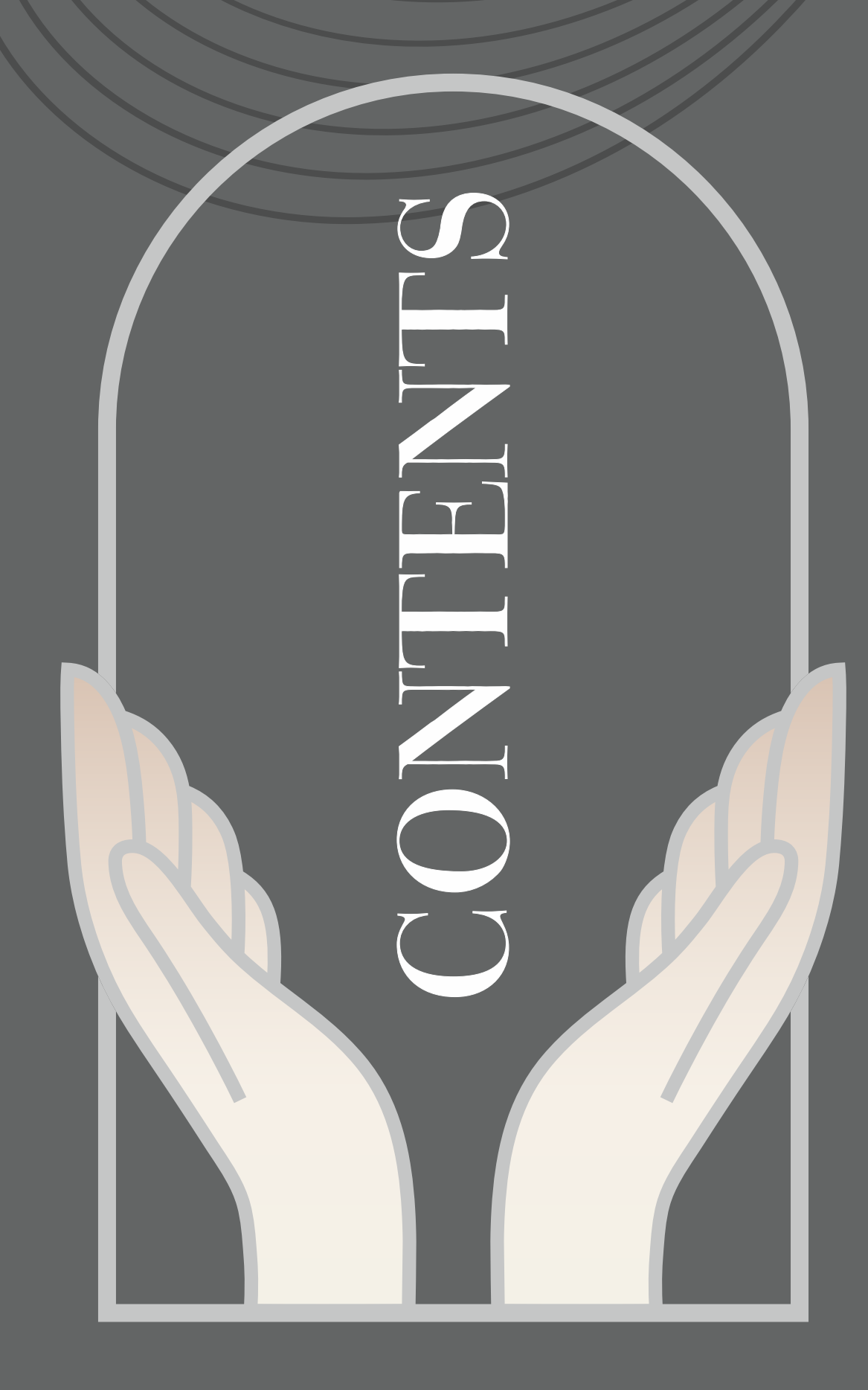

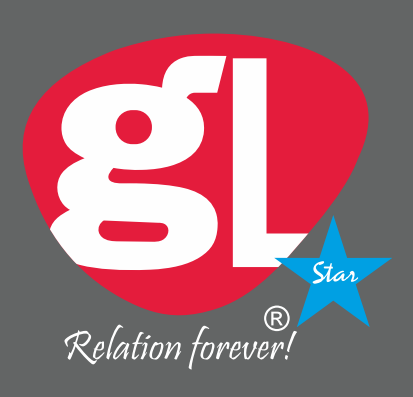

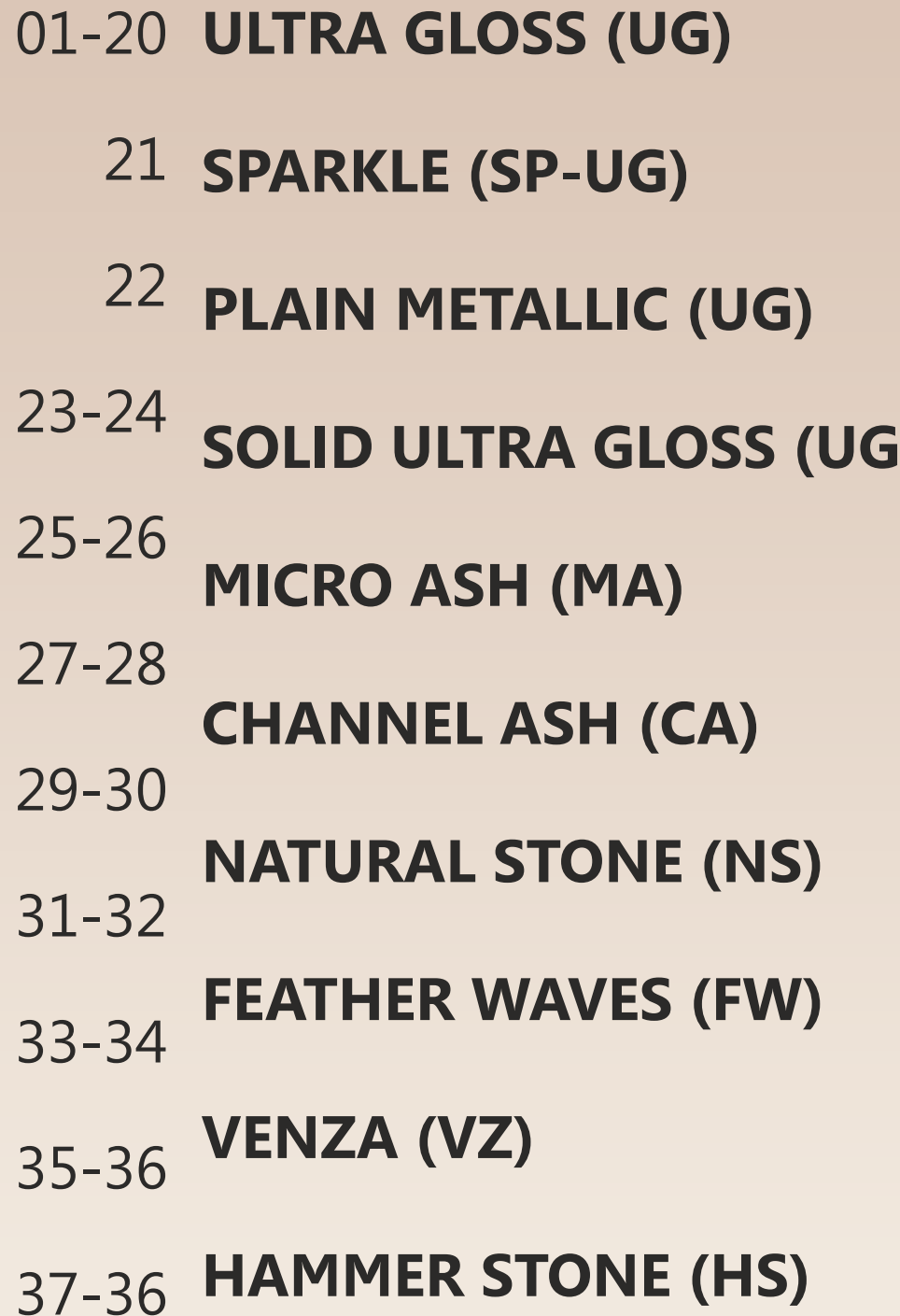

- 37-38 ORCHID SQUARE (OS)
- 39-40 ASH (ASH)
- 41-42 TIK TOK (TK)
- 43-44 DIAMOND CUT (DC)
	- 45 BROKEN (BR)
	- 46 SPECKLE (SP)
	- 47 LEATHER CUBE (LC)
	- 48 THREAD BOX (TB)
	- 49 ANTIQUE MOSAIC (AM)
	- 50 FUSION BOX (FB)
	- 51 MOSAIC STAR (MS)
	- 52 MAGIC MAZE (MM)
- 53-56 SUPER MATT (SMT)
- 57-72 WOOD GRAINS (SF)
- 73-74 SOLID COLOURS (SF)

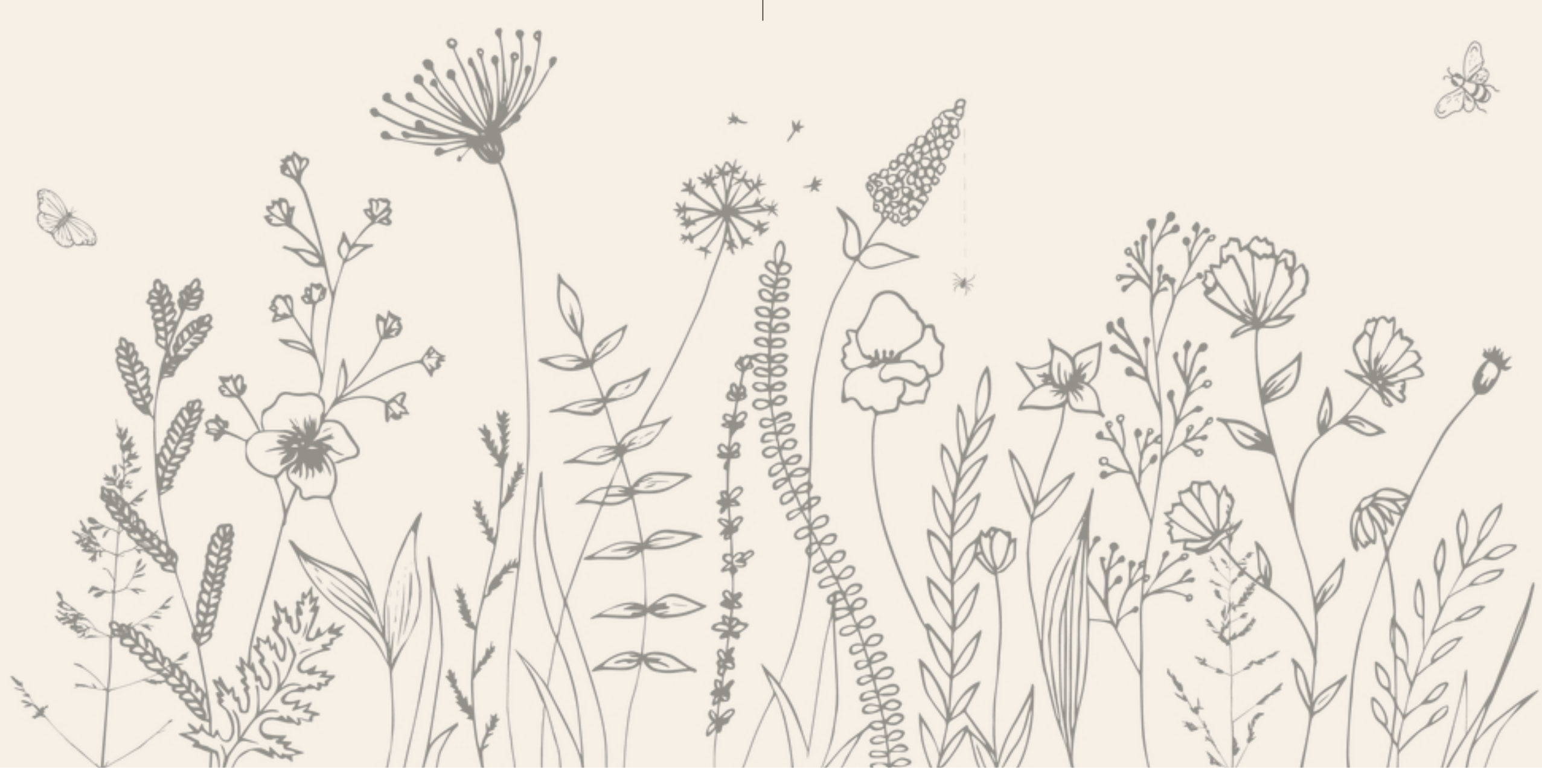

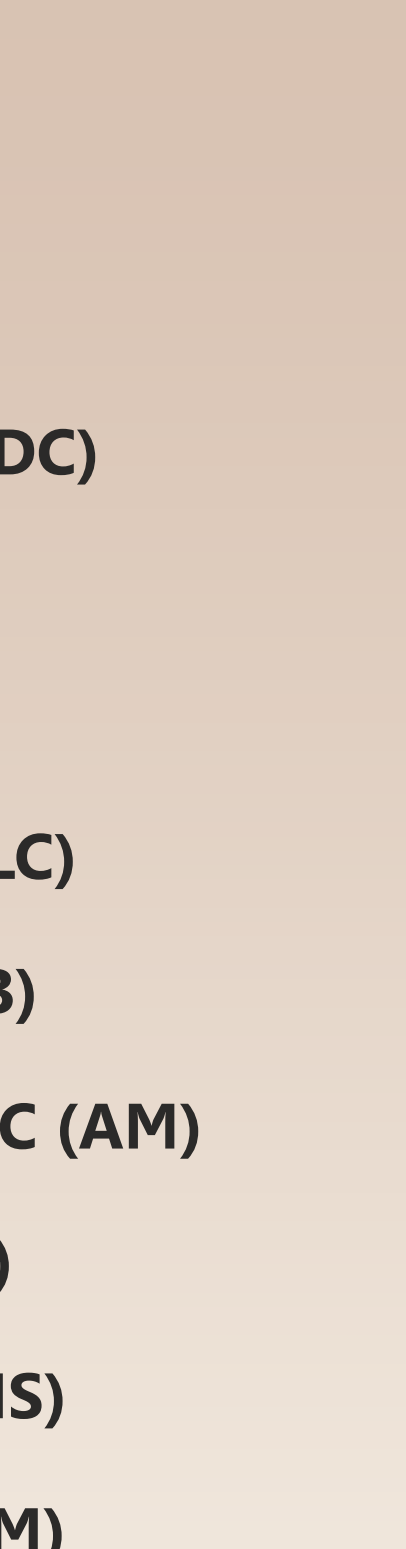

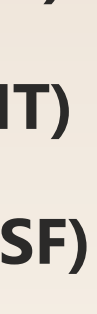

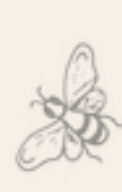

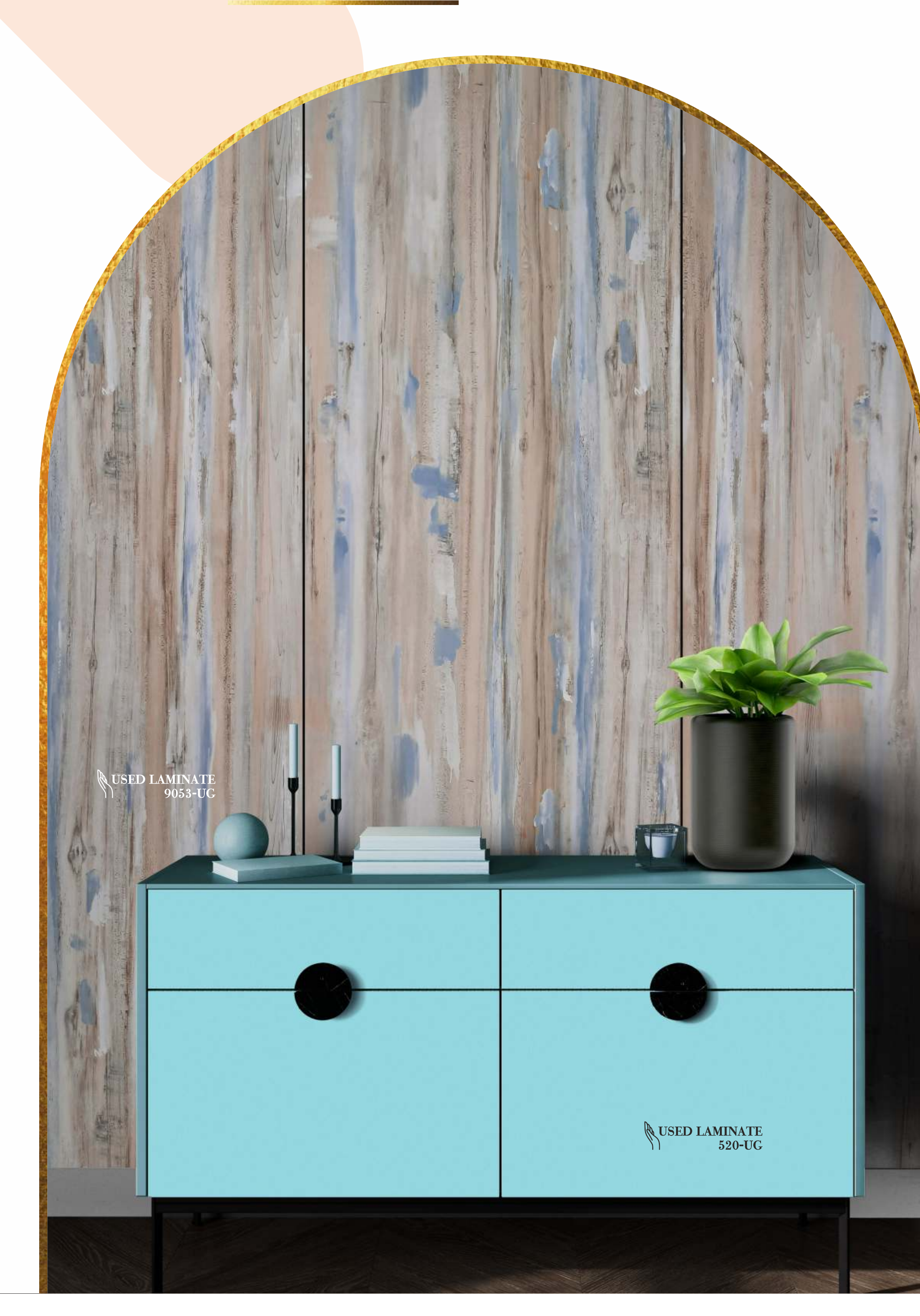

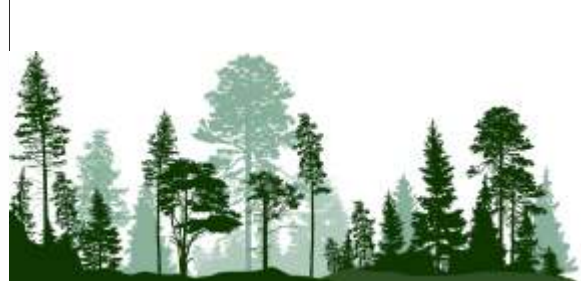

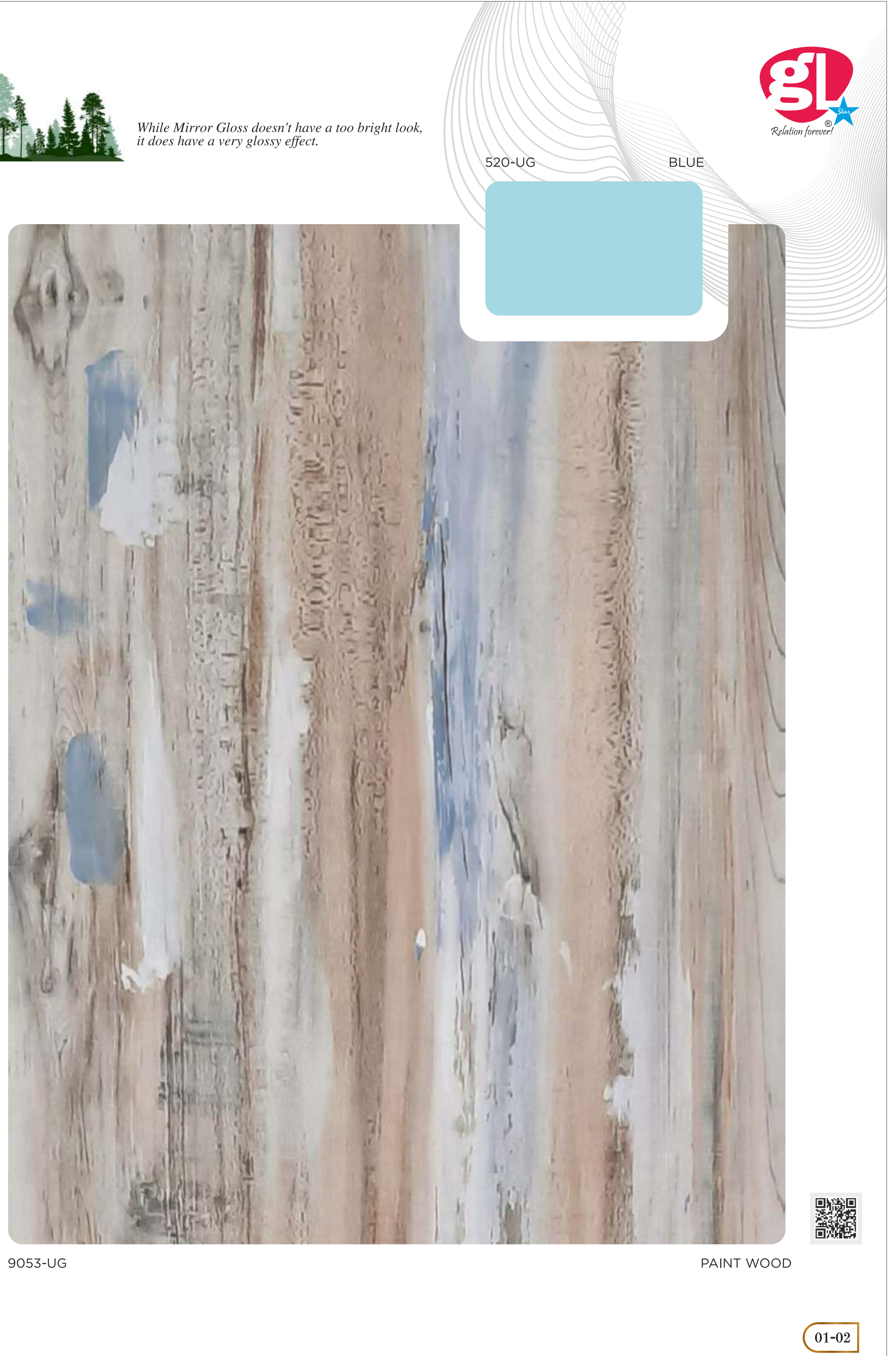

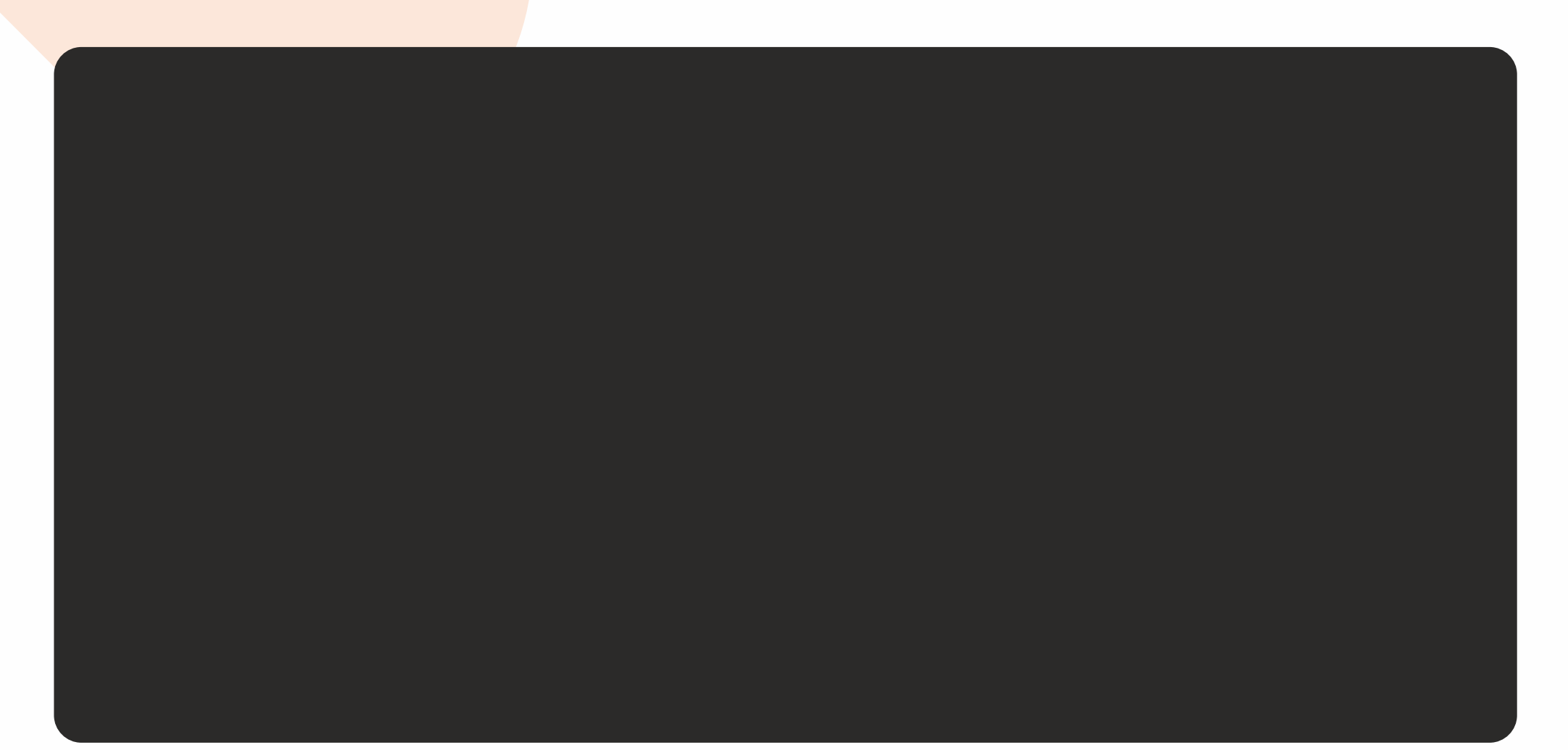

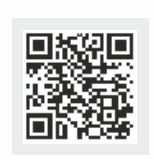

9060-UG

**BLACK MARBLE** 

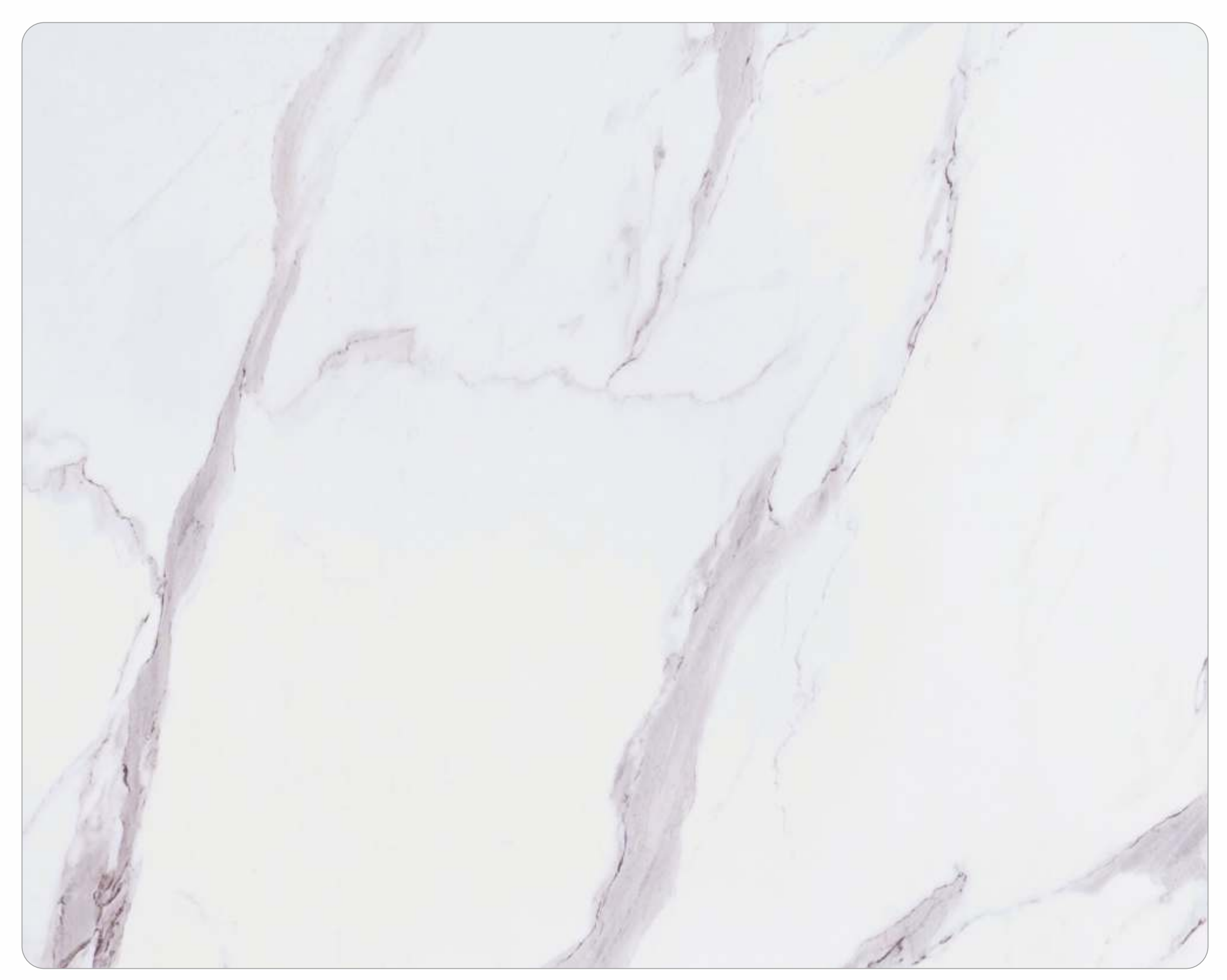

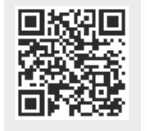

9059-UG

WHITE MARBLE

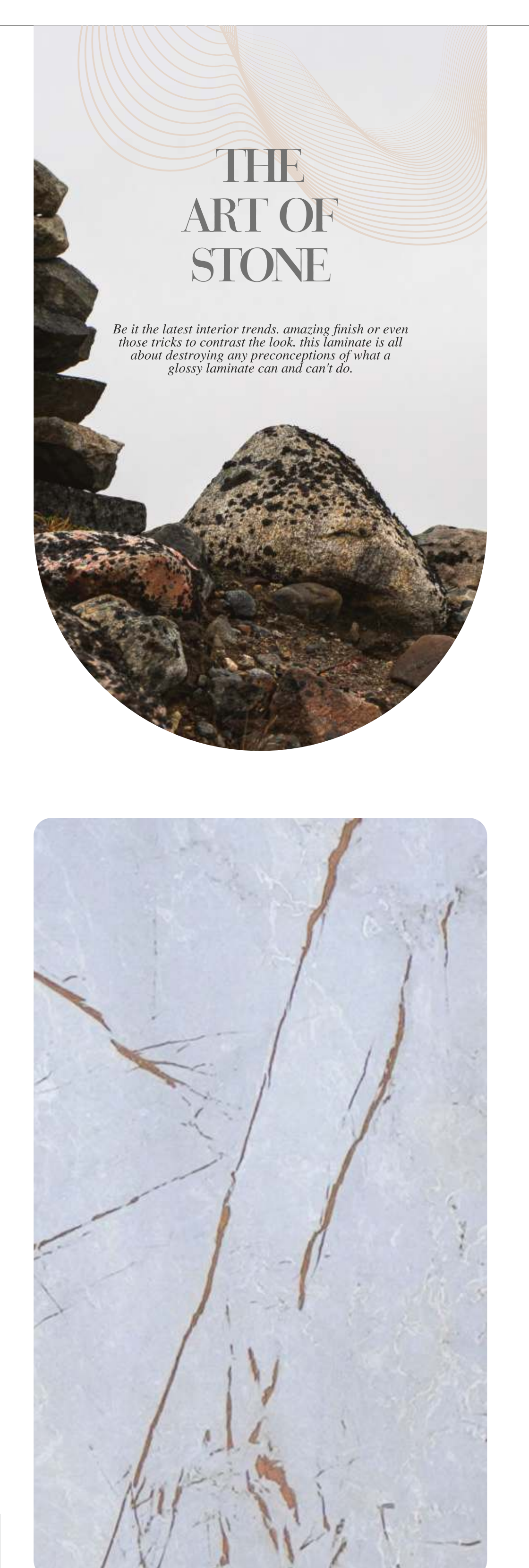

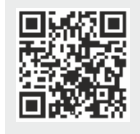

9069-UG

CREAM OPAL STONE

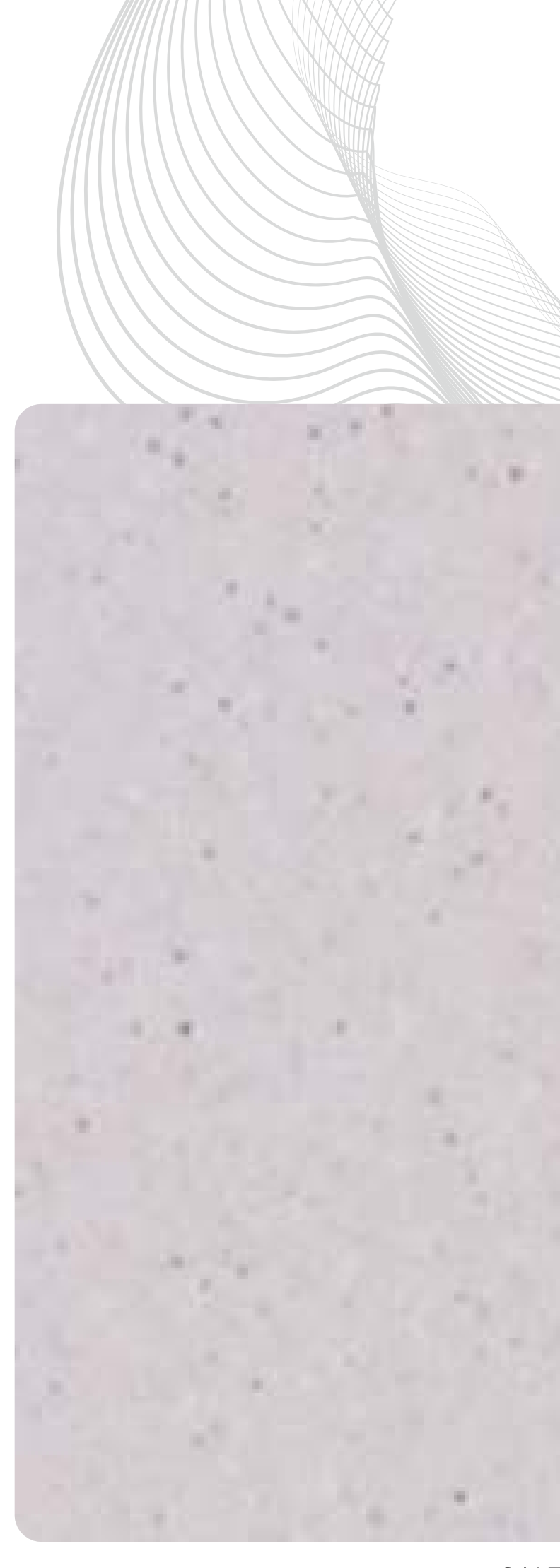

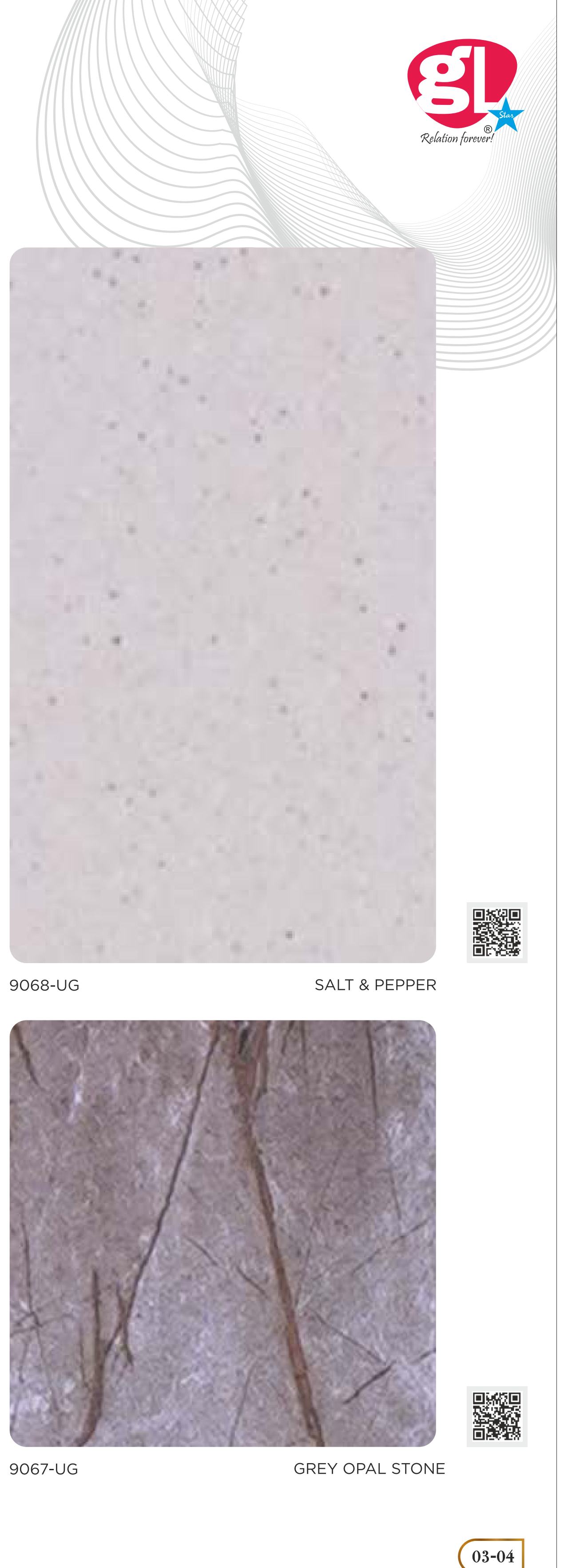

### **ART OF** VIVACIOUS

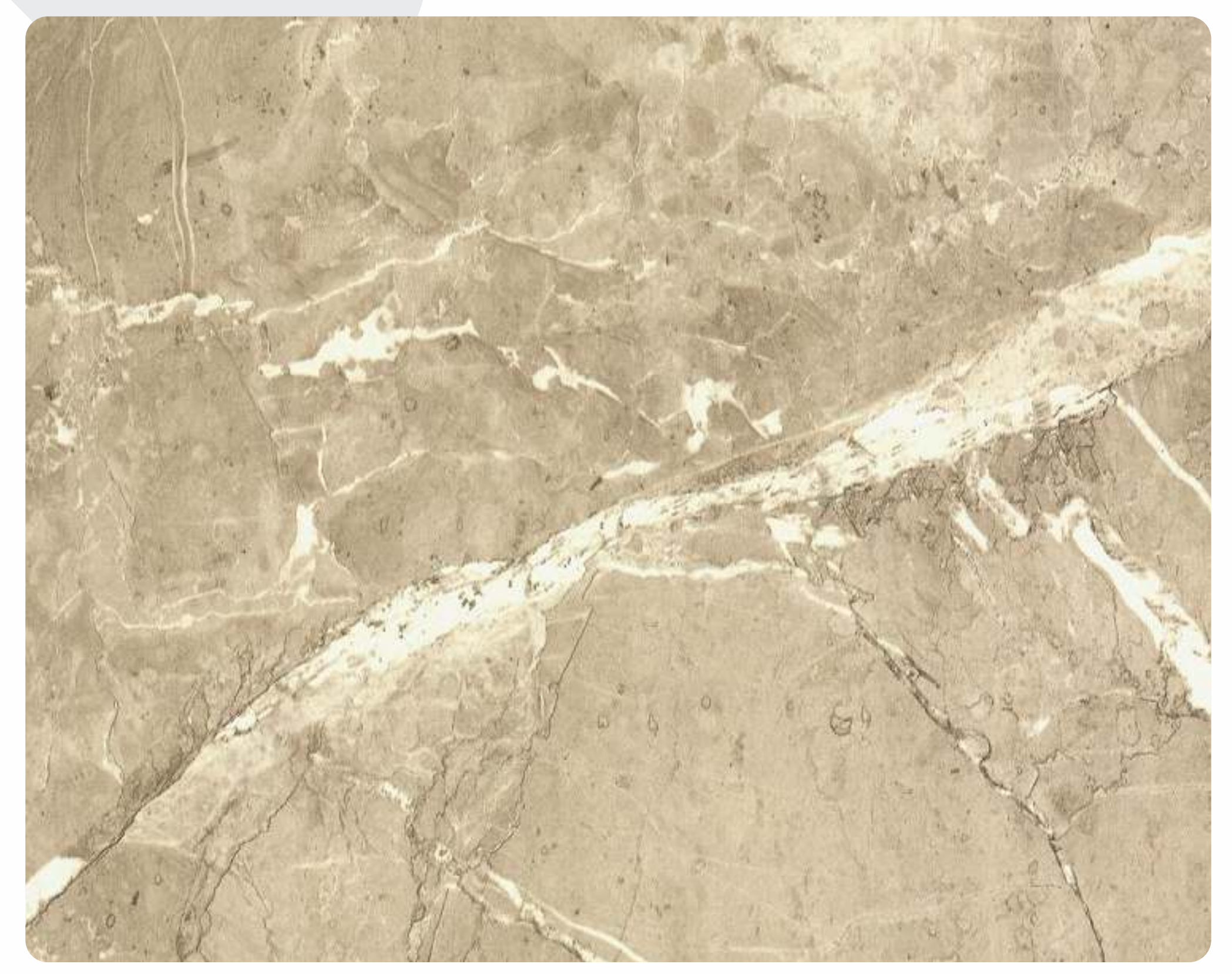

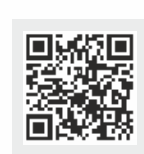

9064-UG

CREAM RUSTIC STONE

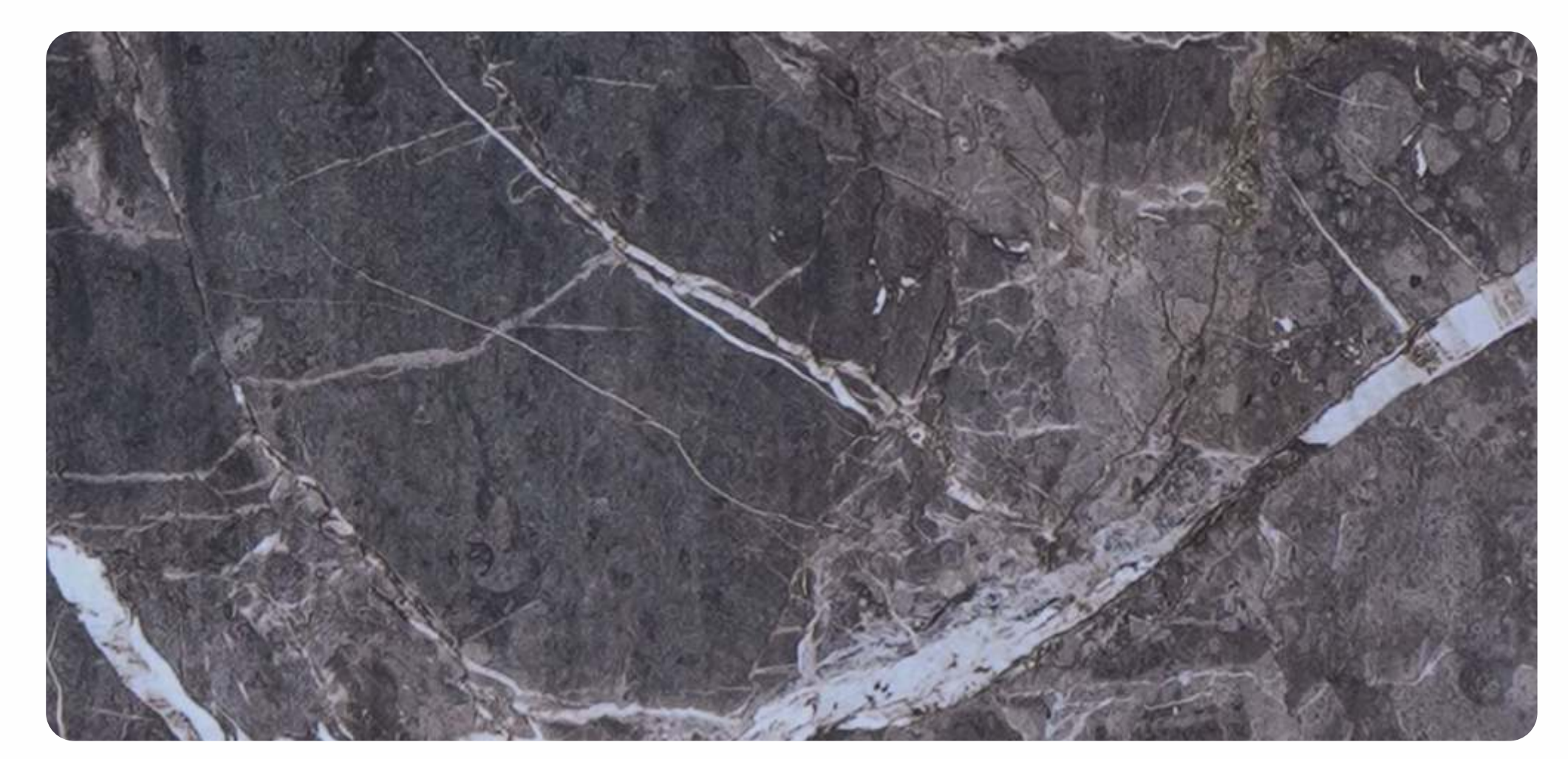

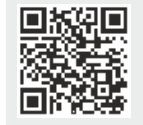

9065-UG

**GREY RUSTIC STONE** 

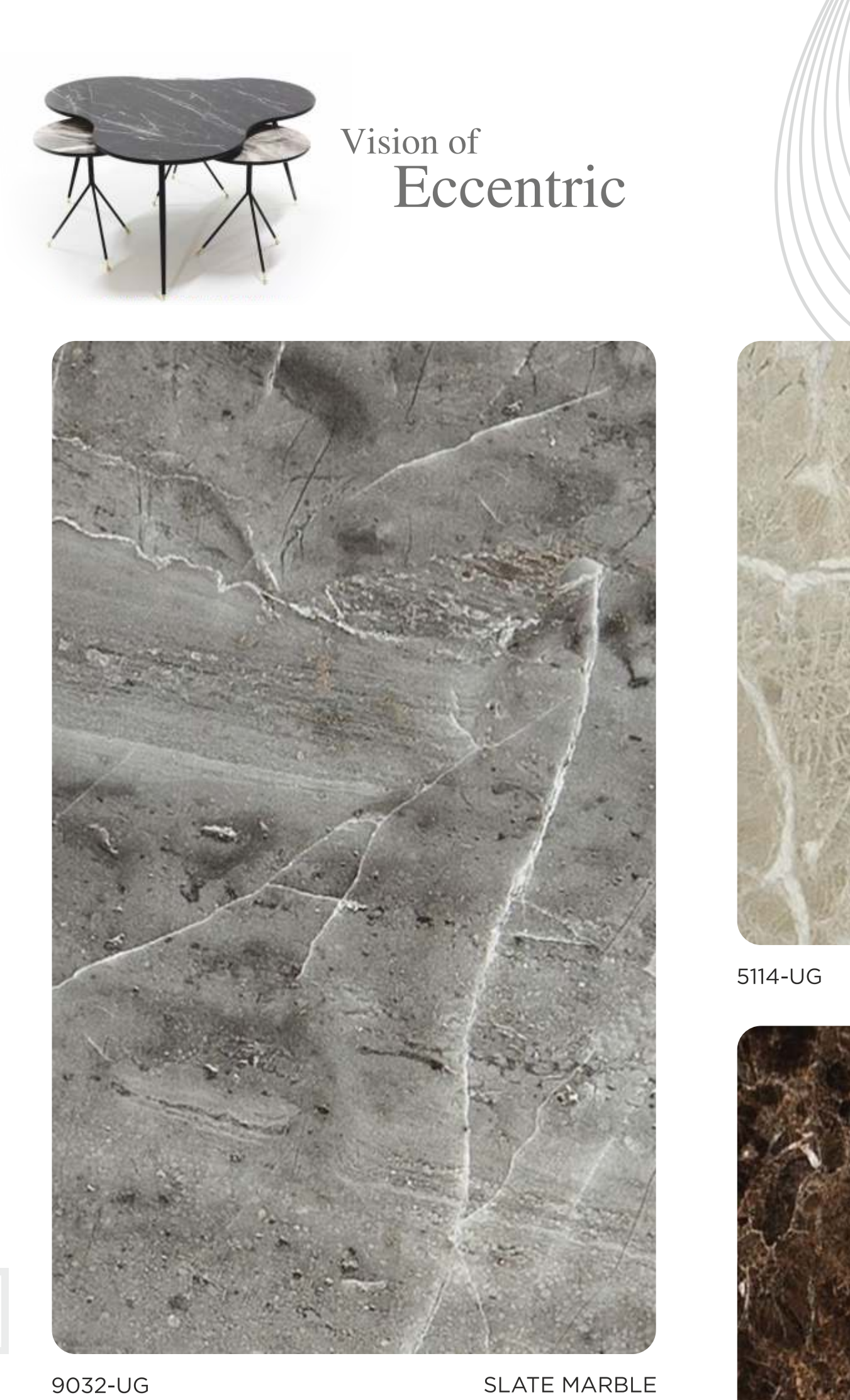

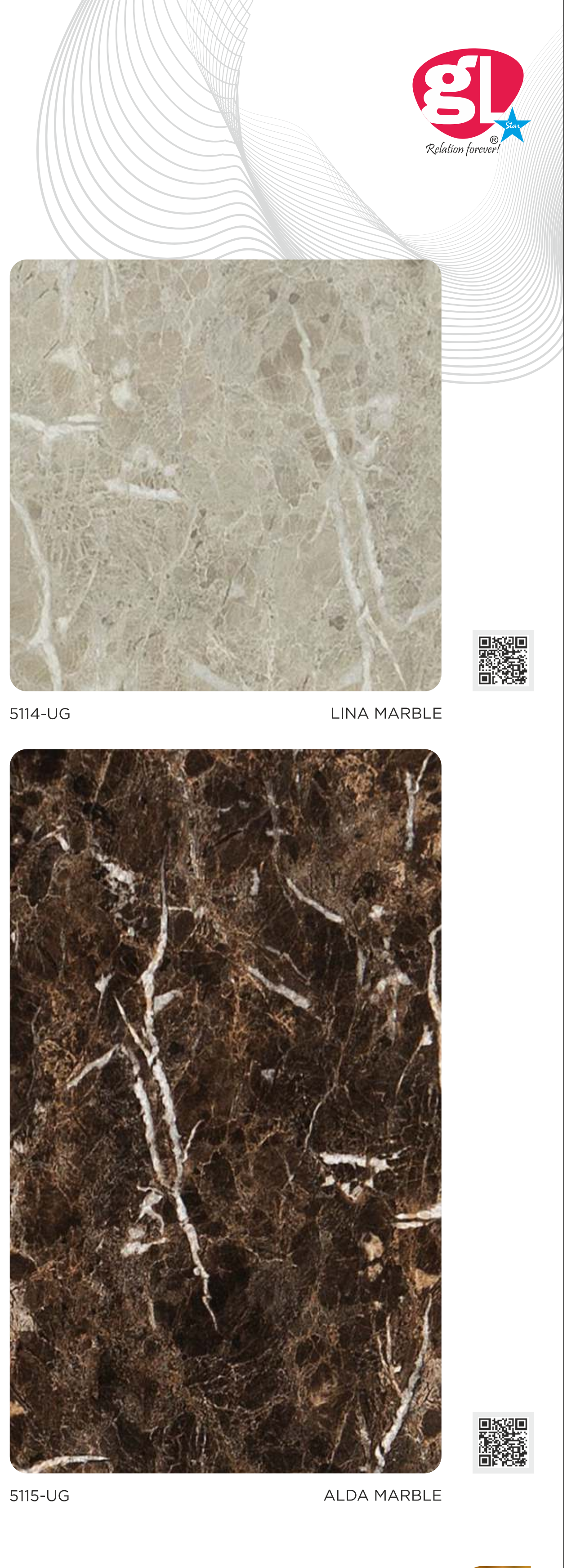

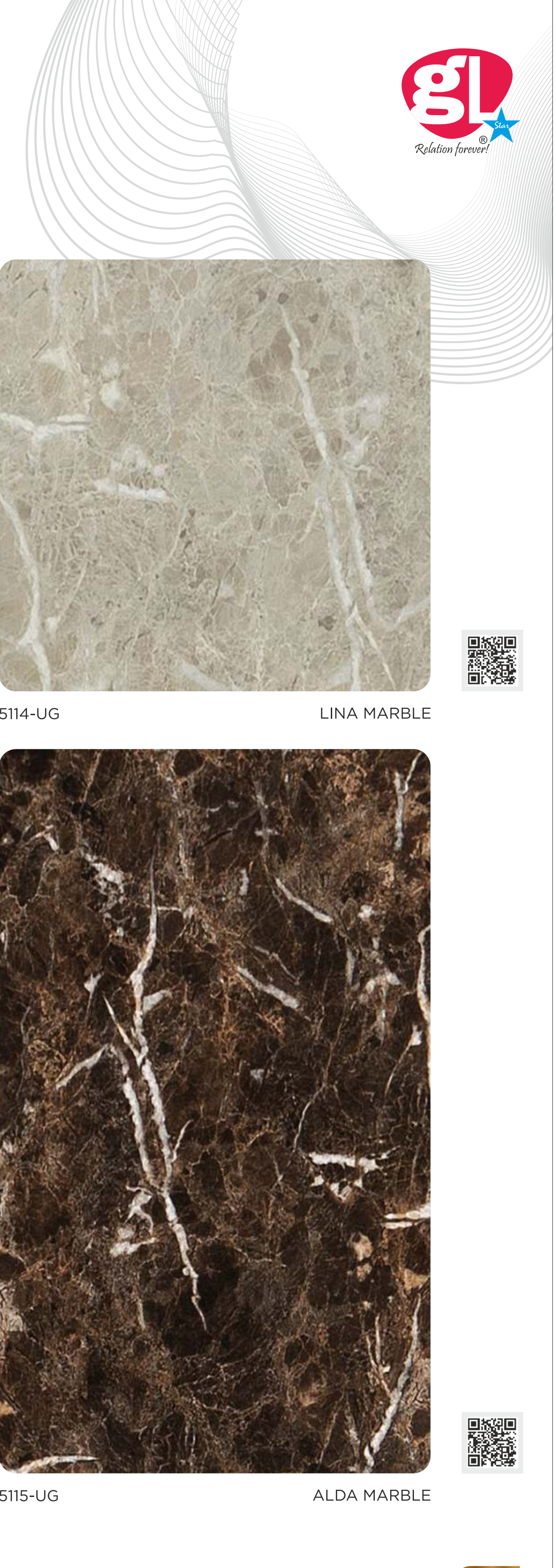

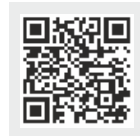

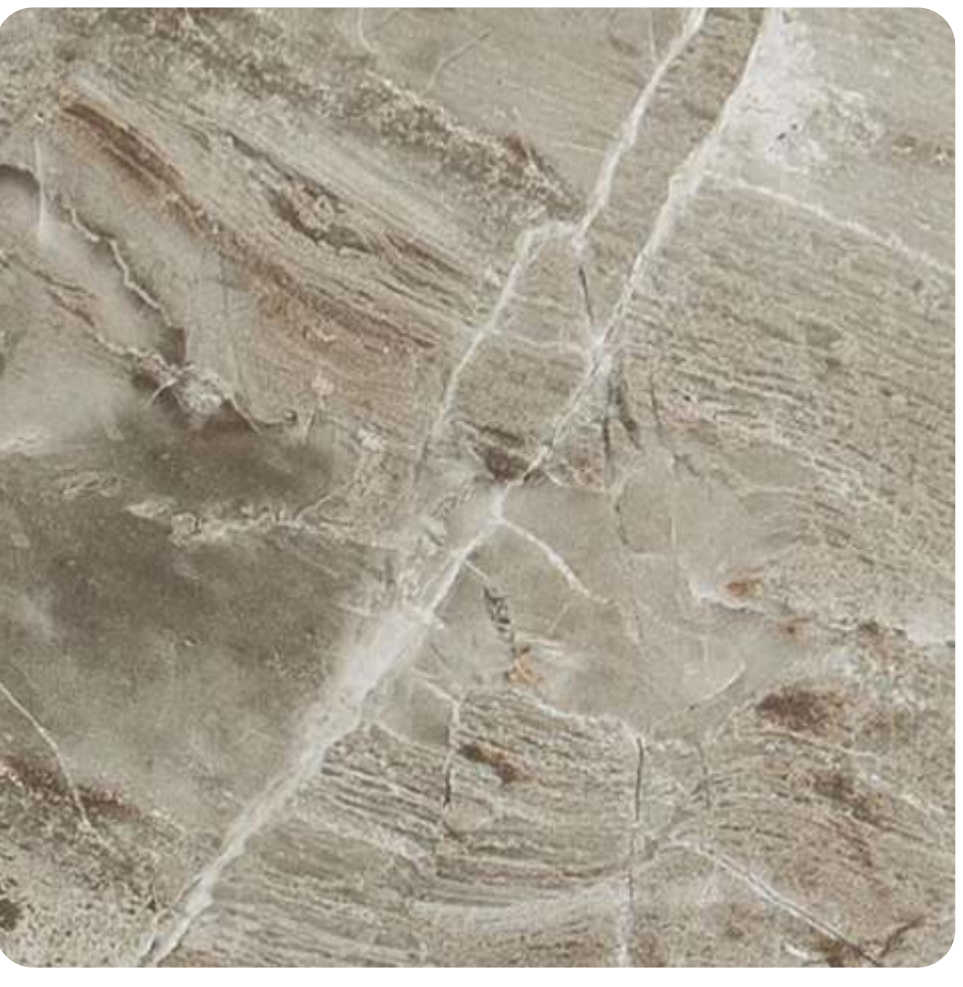

味知<br>歌<br>ト

9031-UG

**GREY MARBLE** 

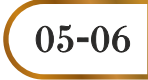

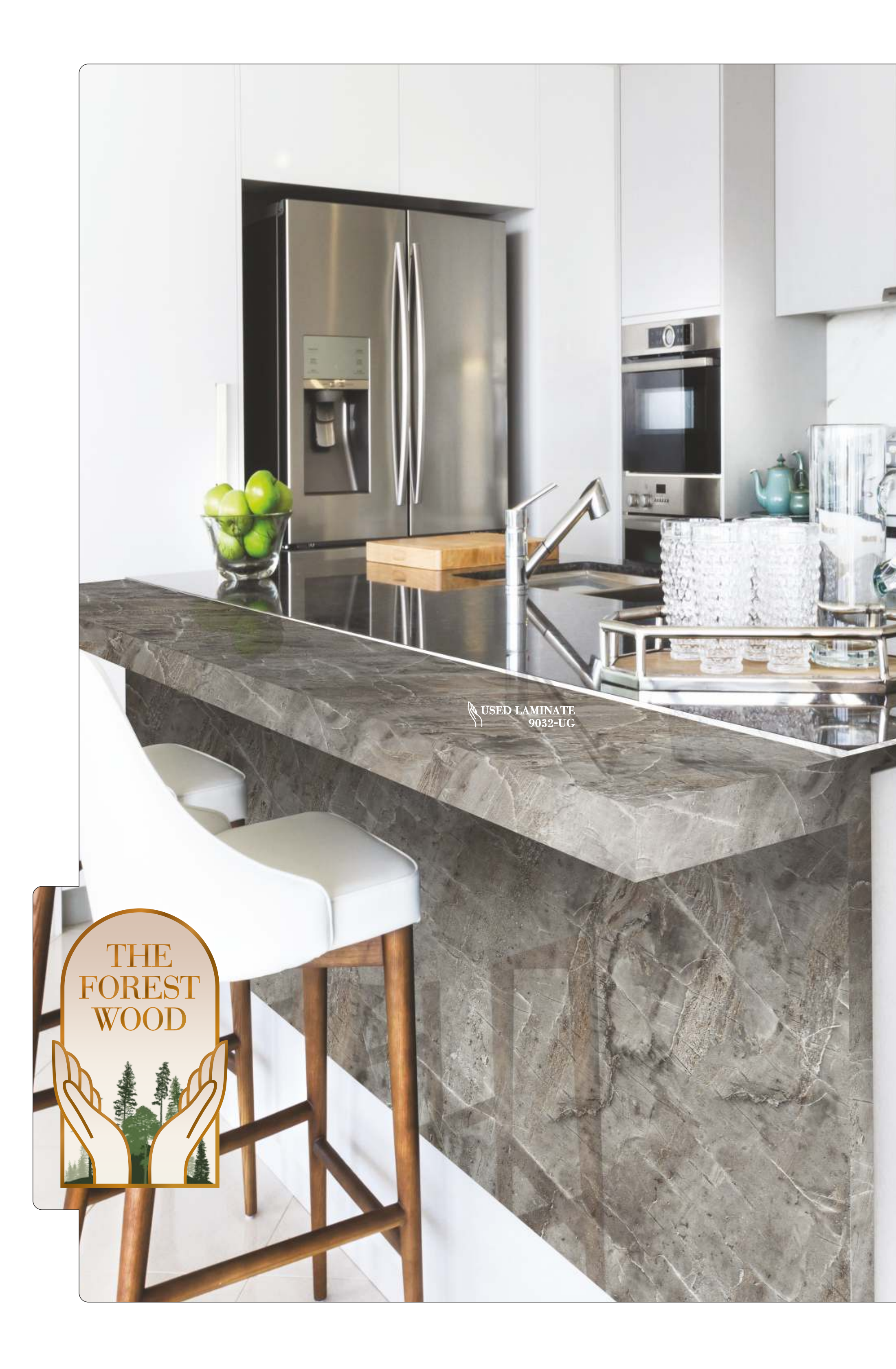

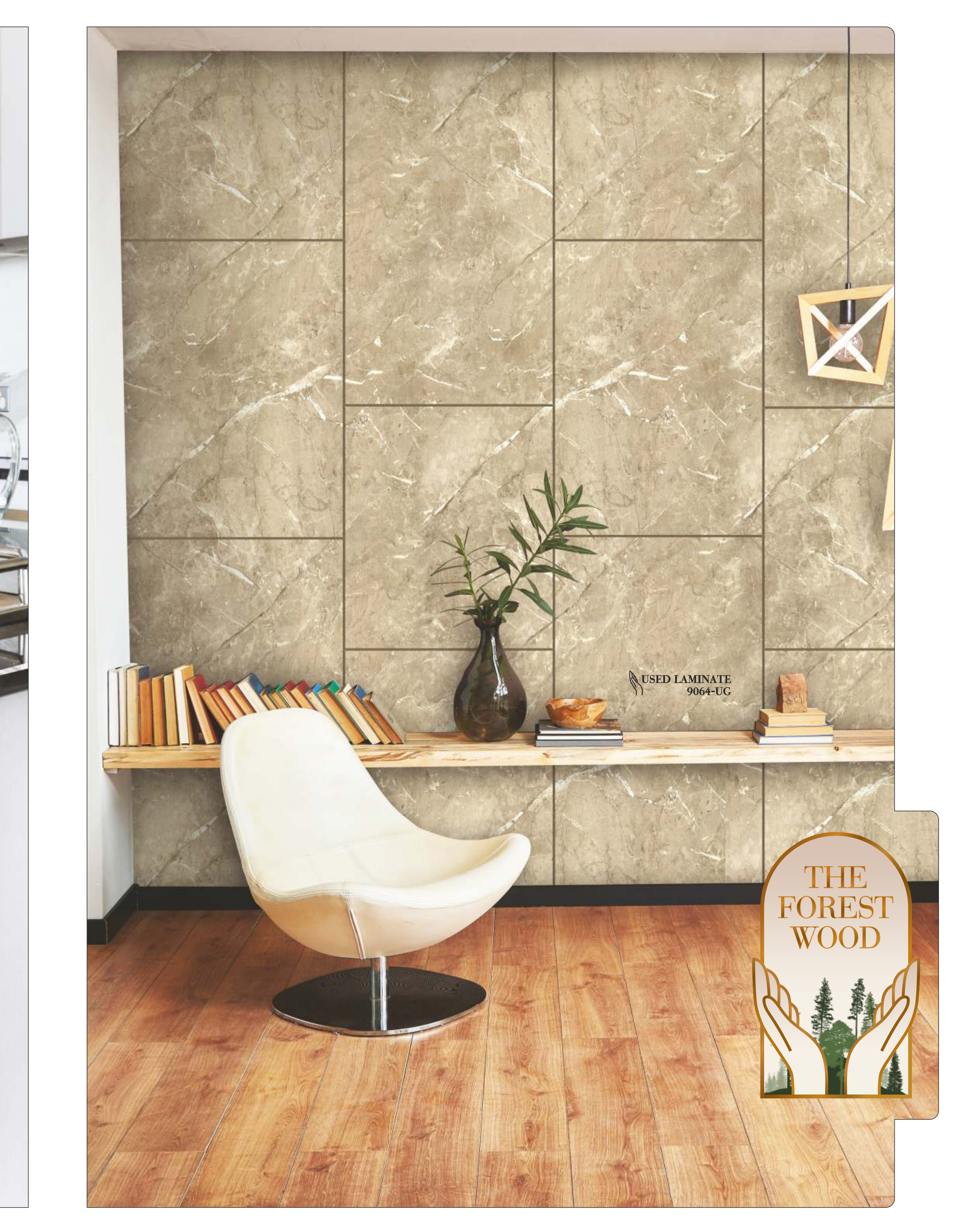

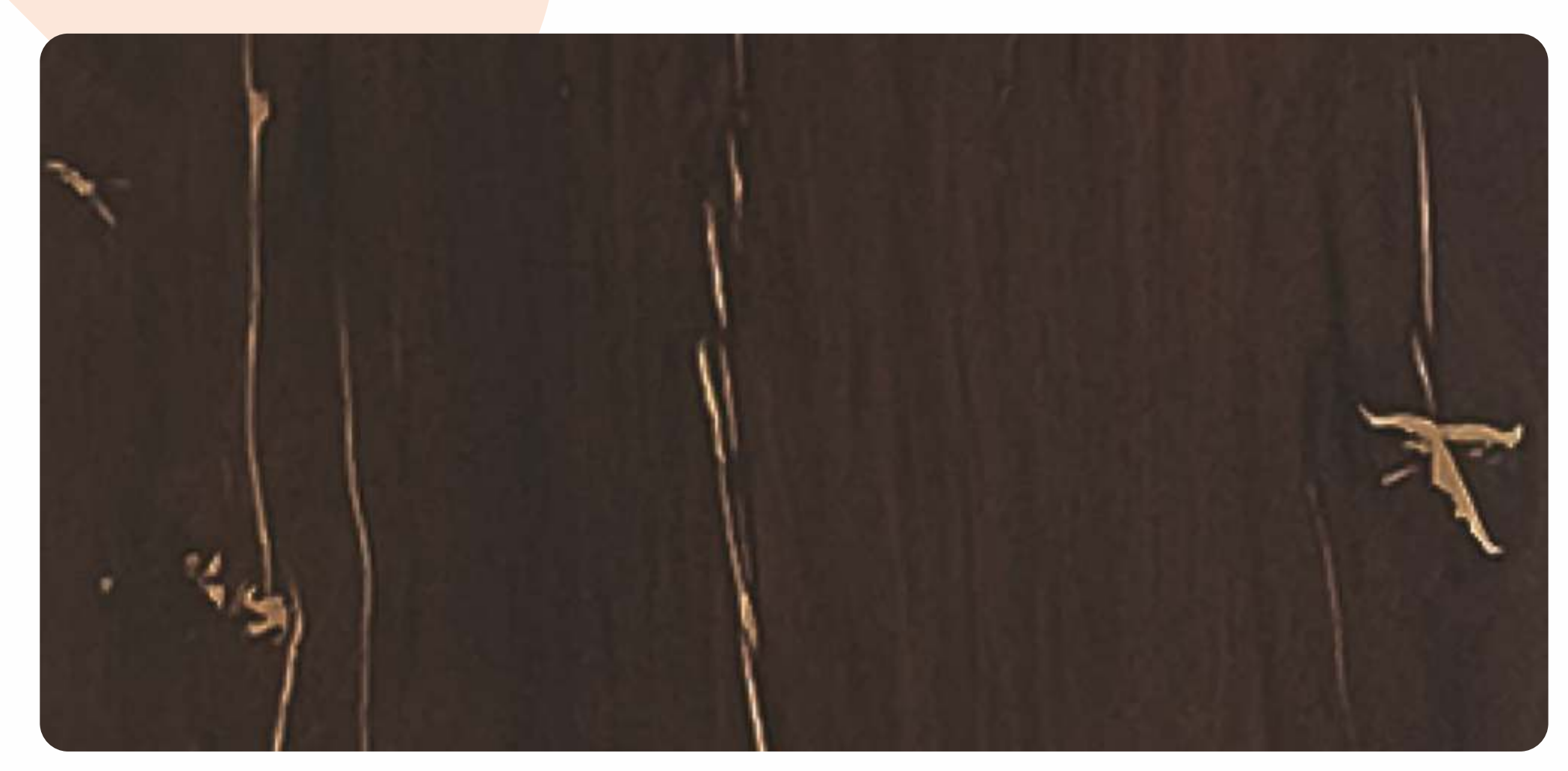

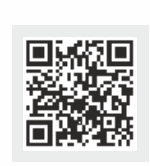

9062-UG

DARK METALLIC WOOD

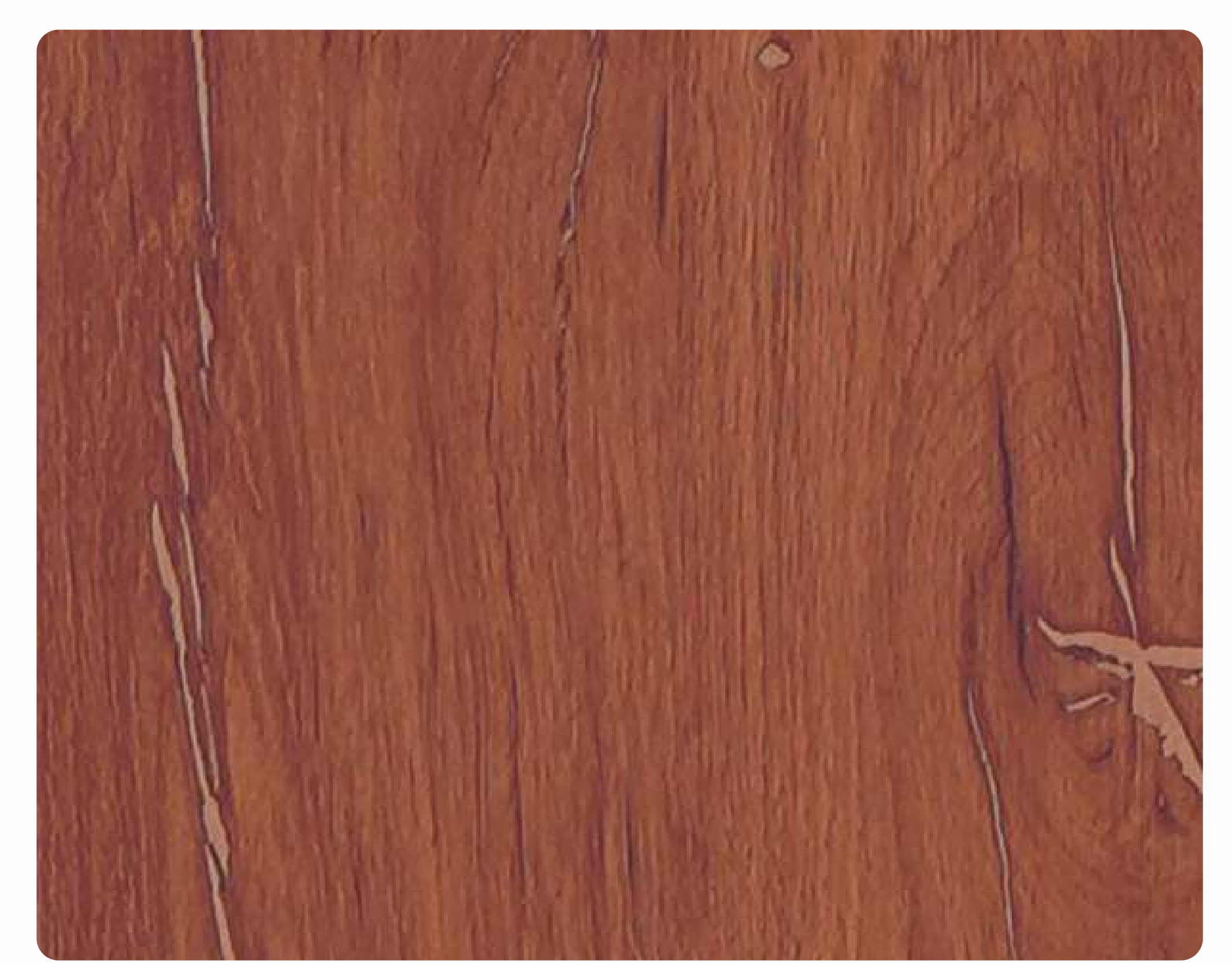

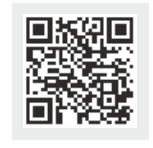

9063-UG

RED METALLIC WOOD

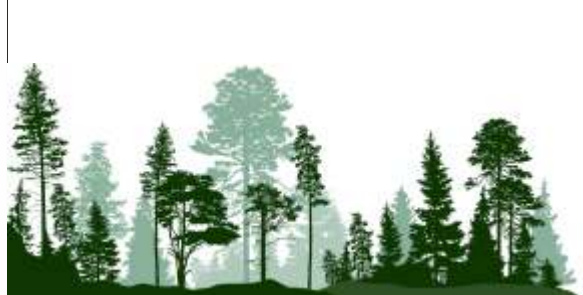

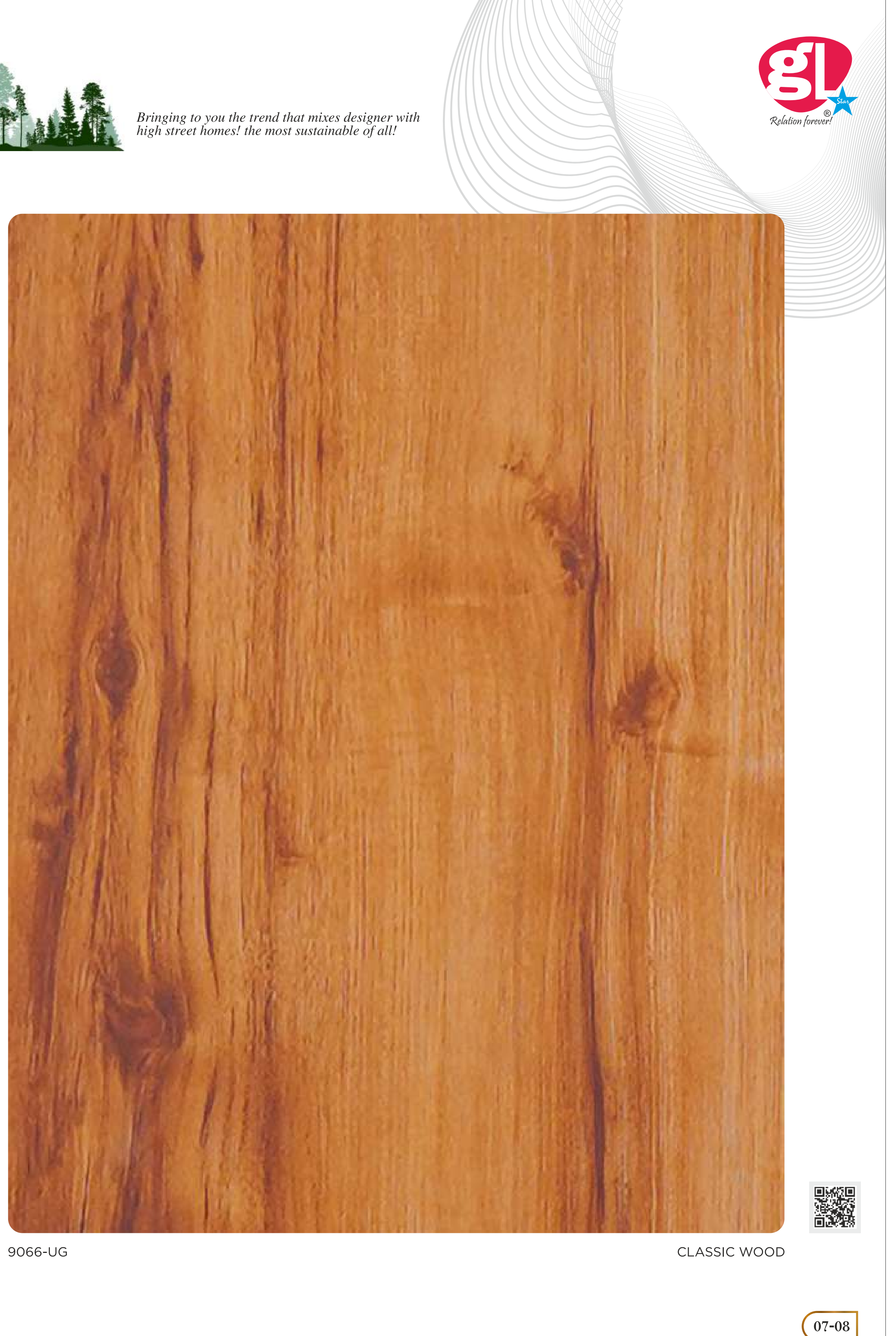

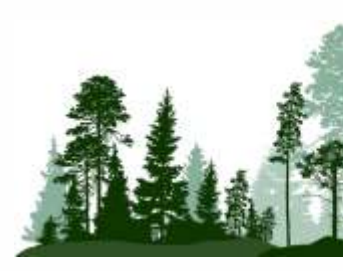

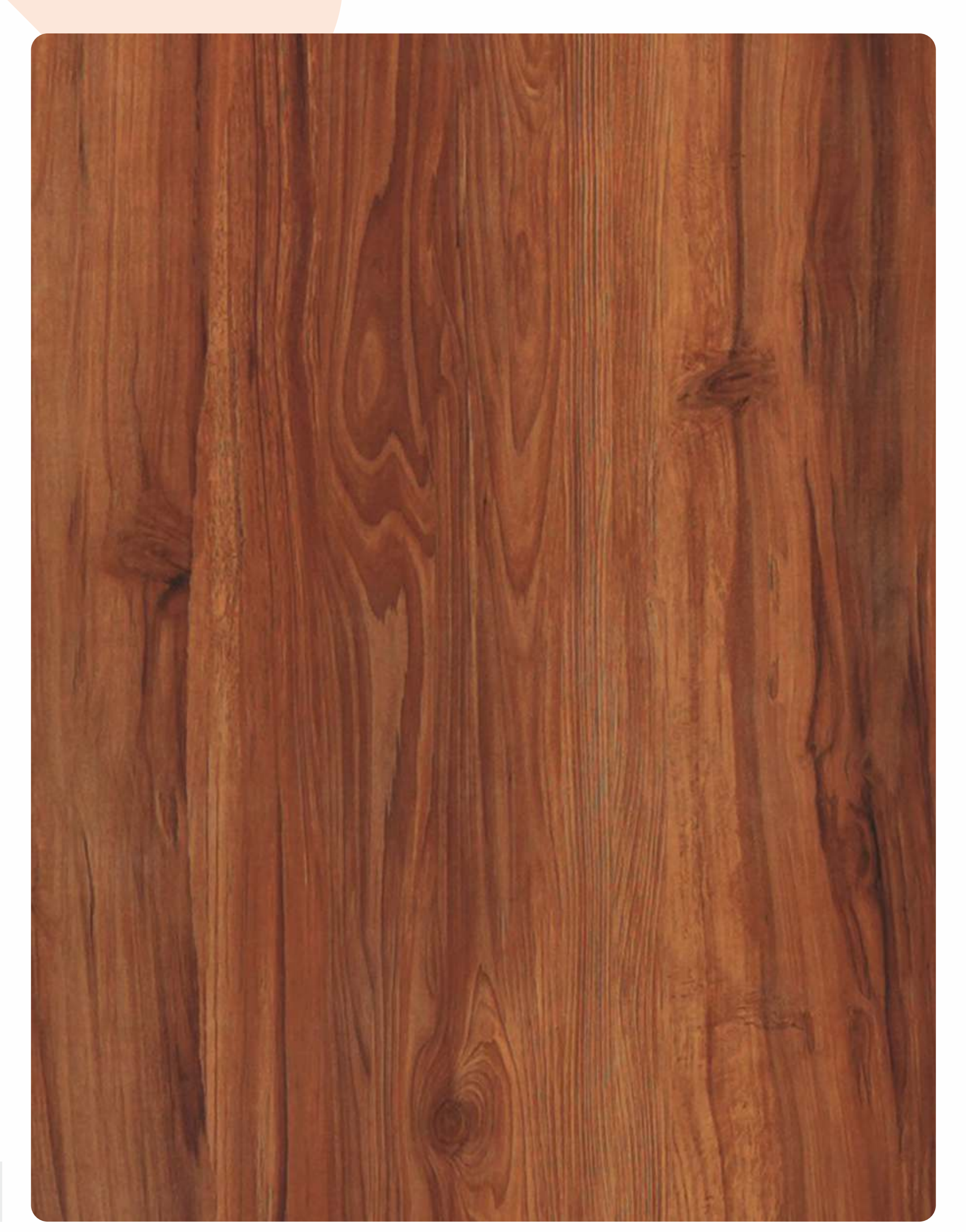

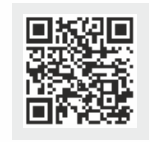

9058-UG

ZEBRA ELM WOOD

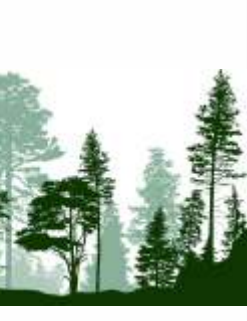

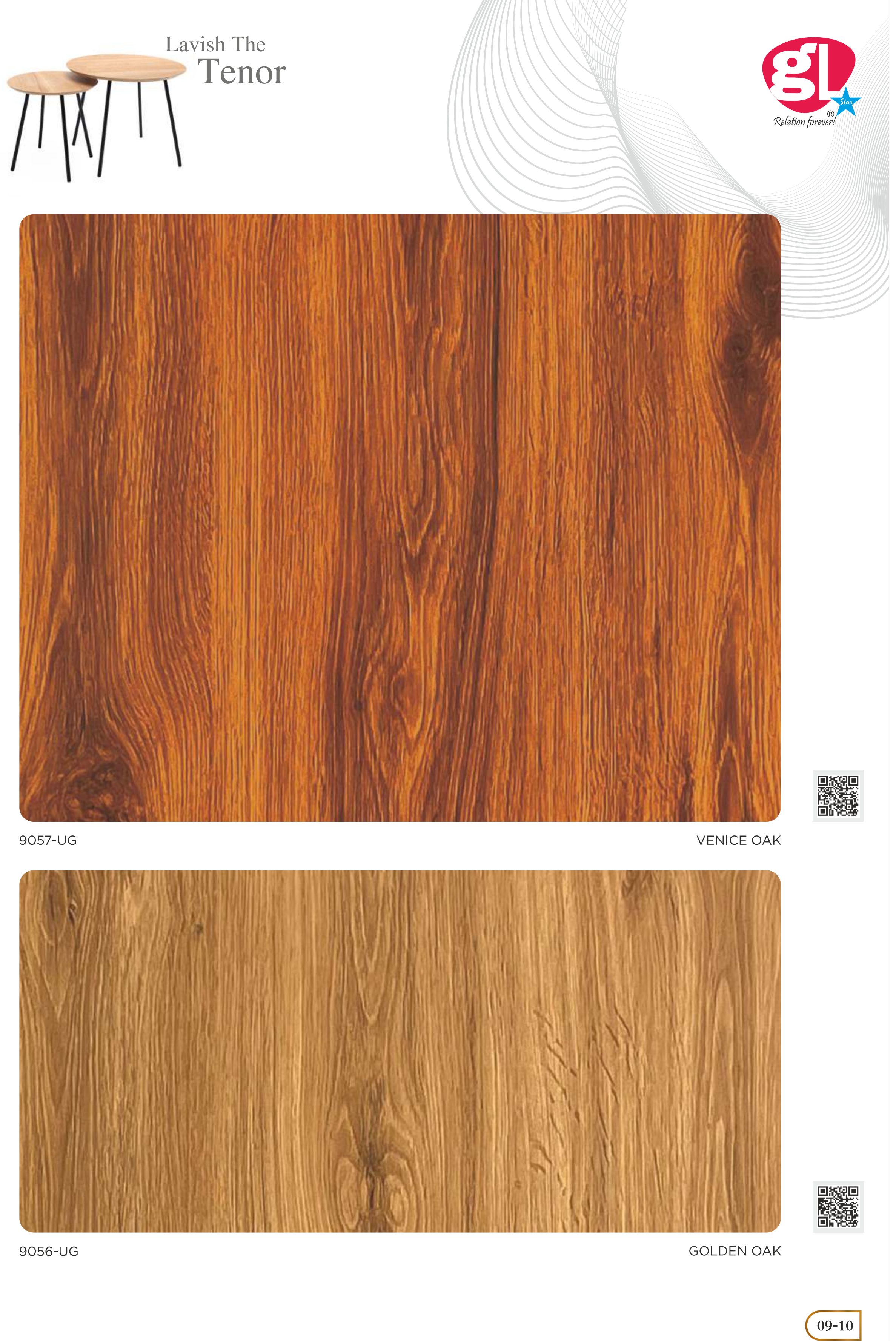

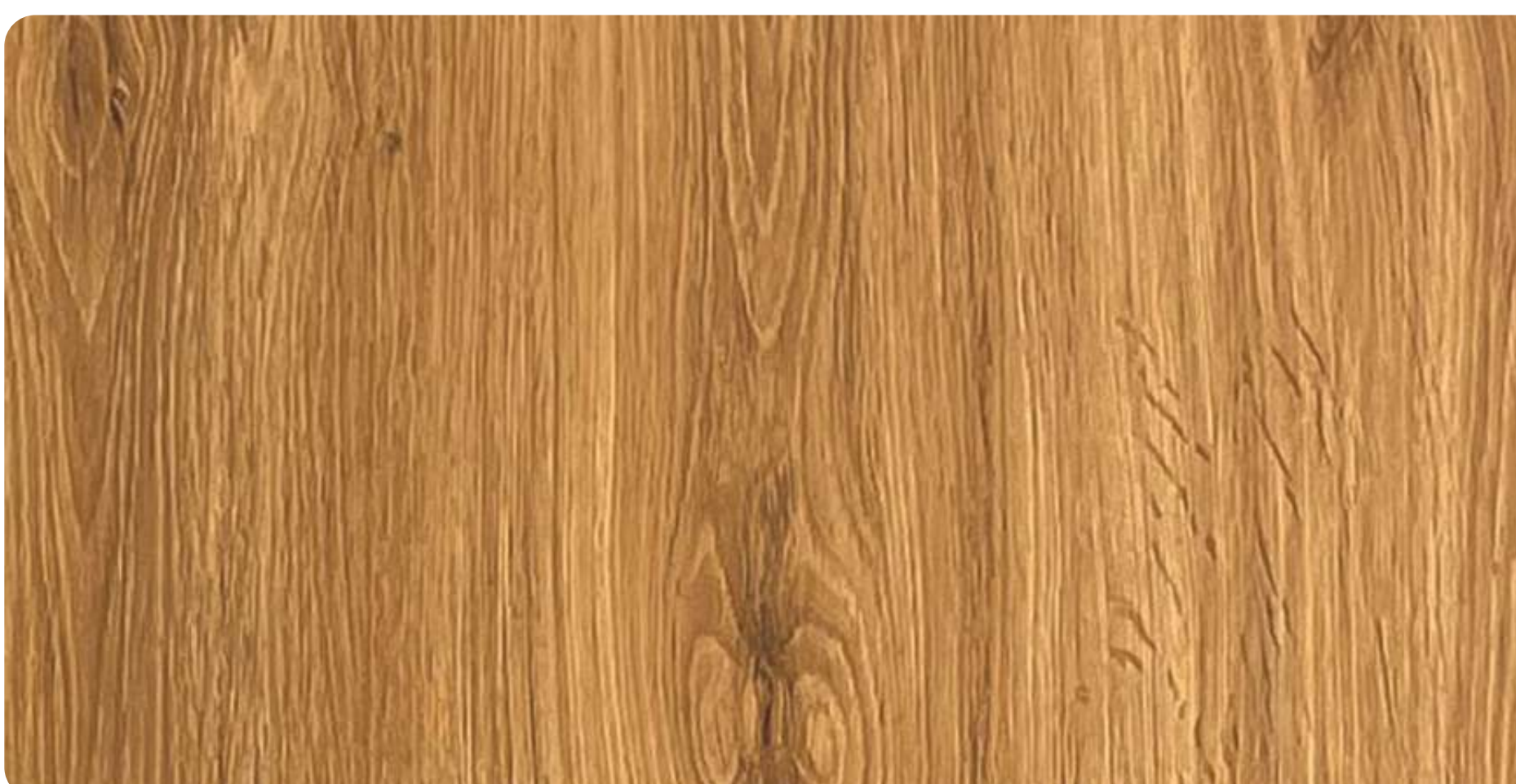

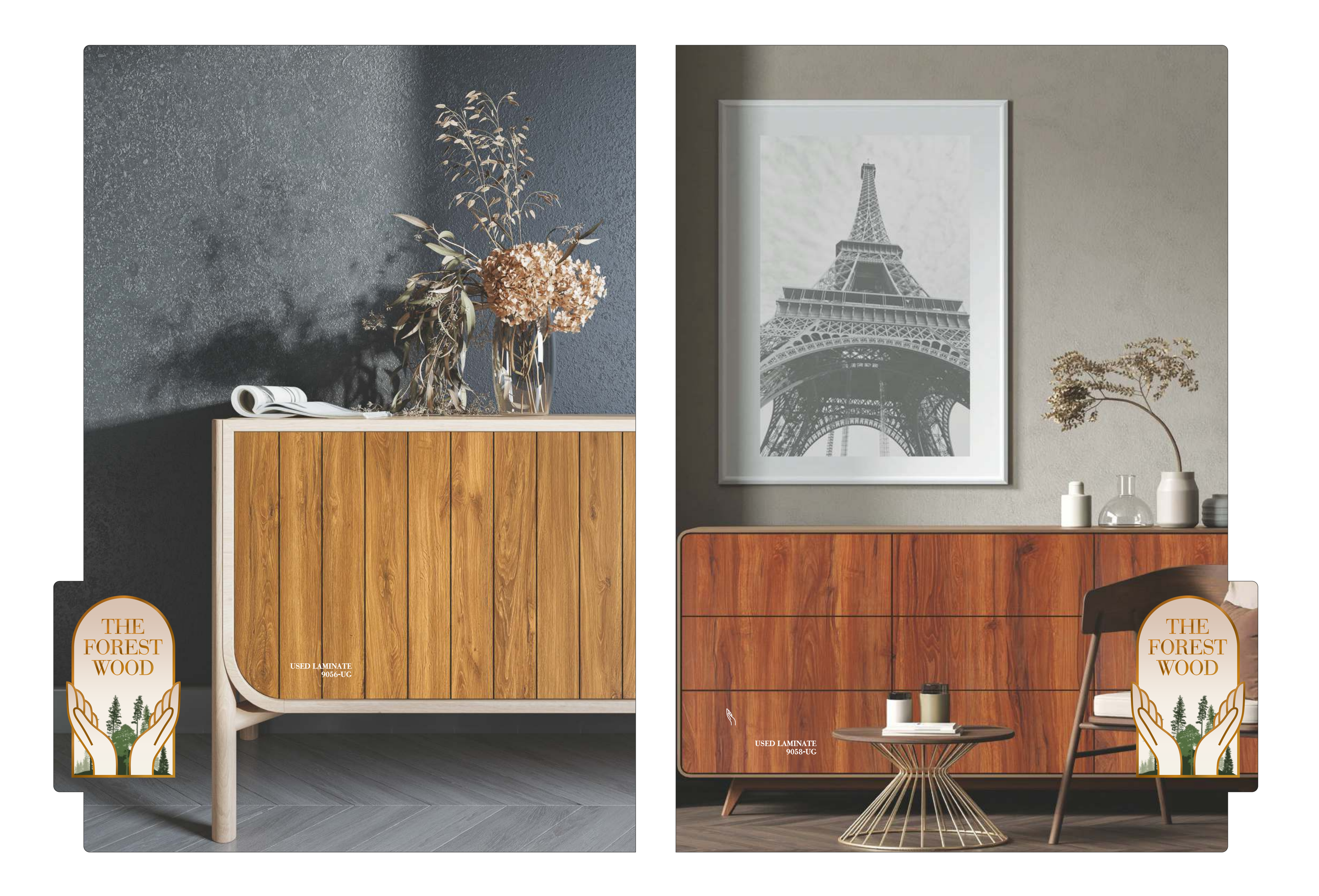

### ENTHRAL DESIGNS

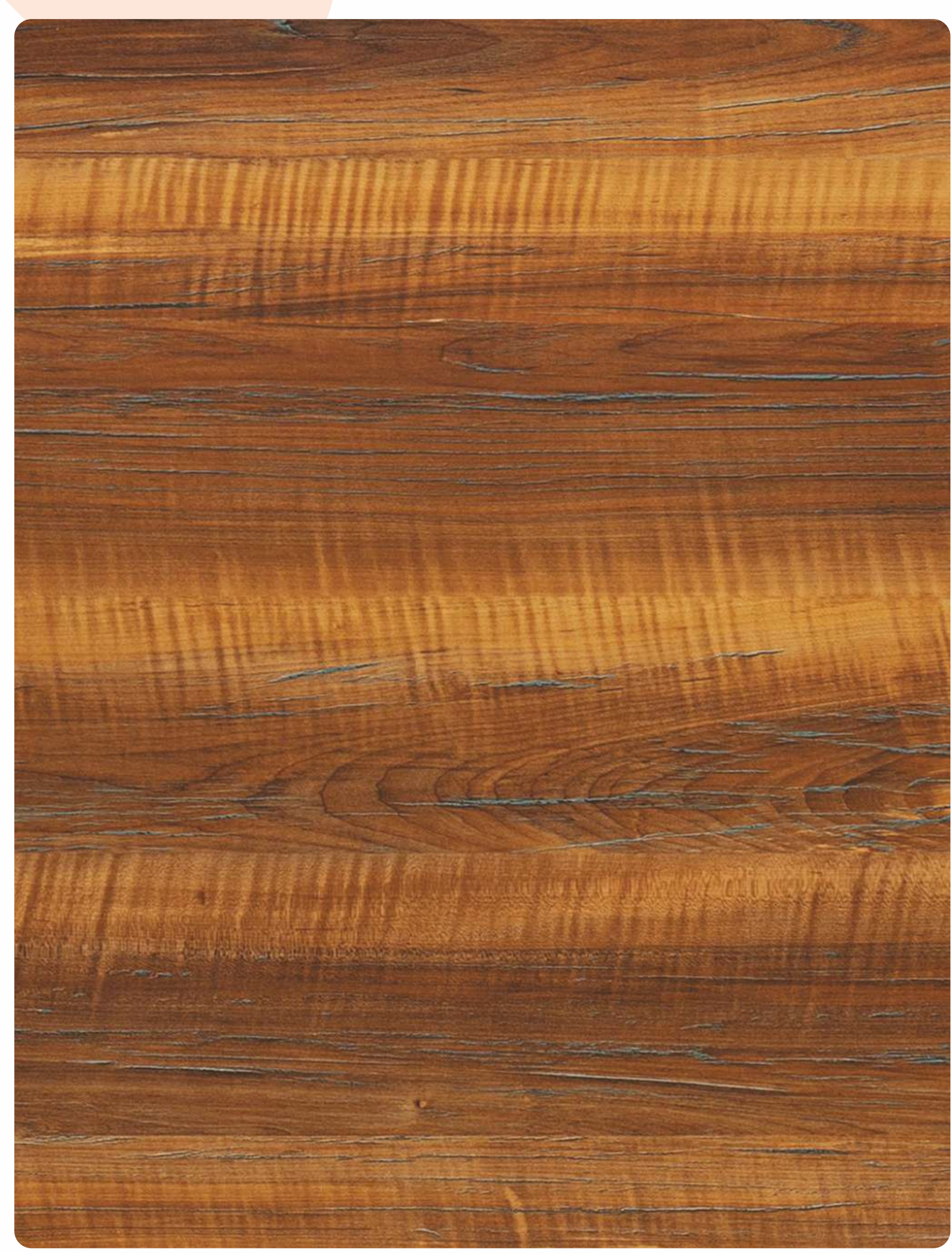

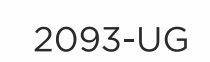

■※約回<br>※約約約<br>回復物

REAL WOOD

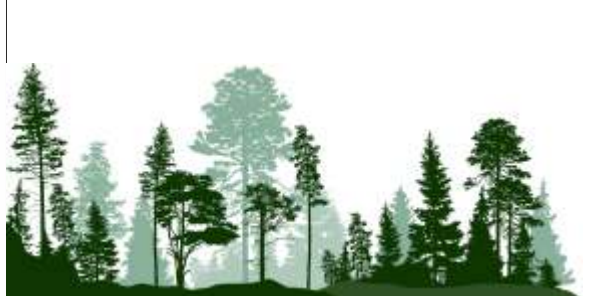

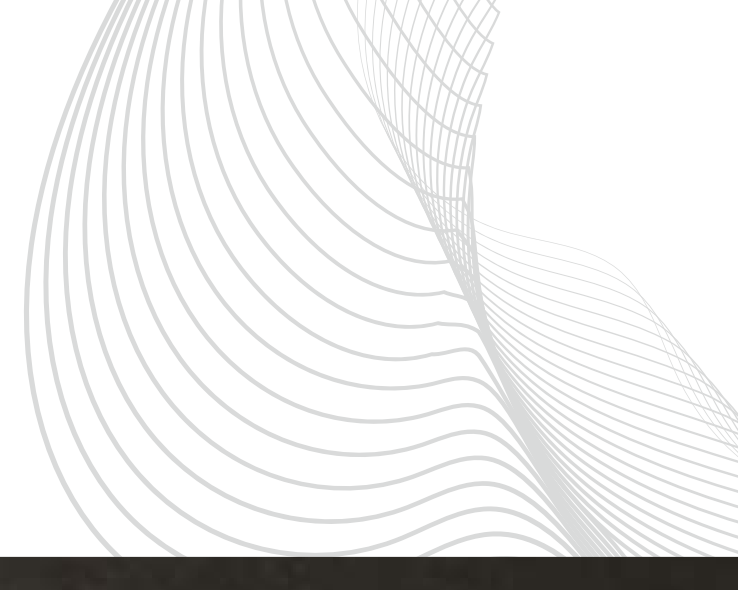

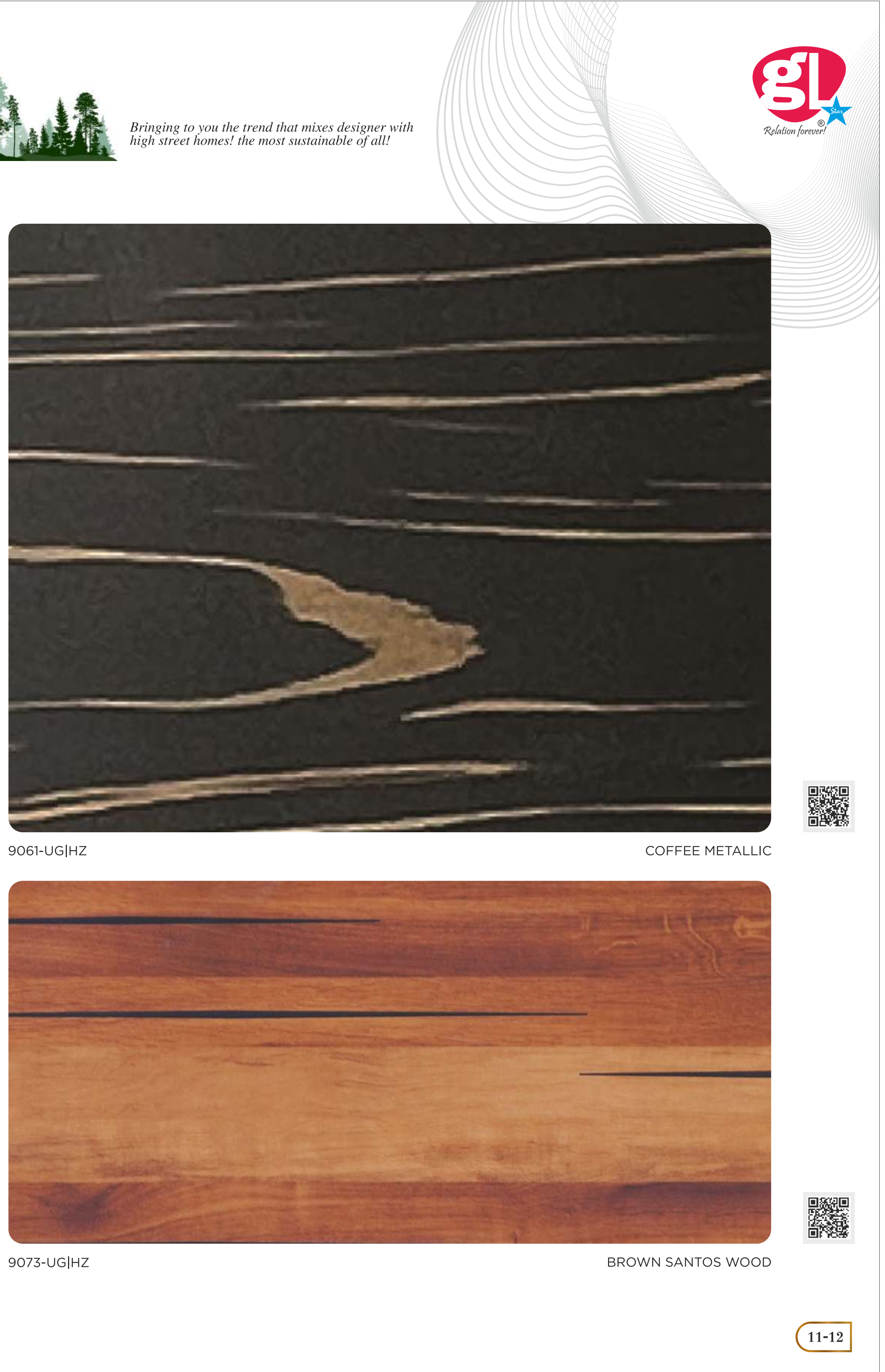

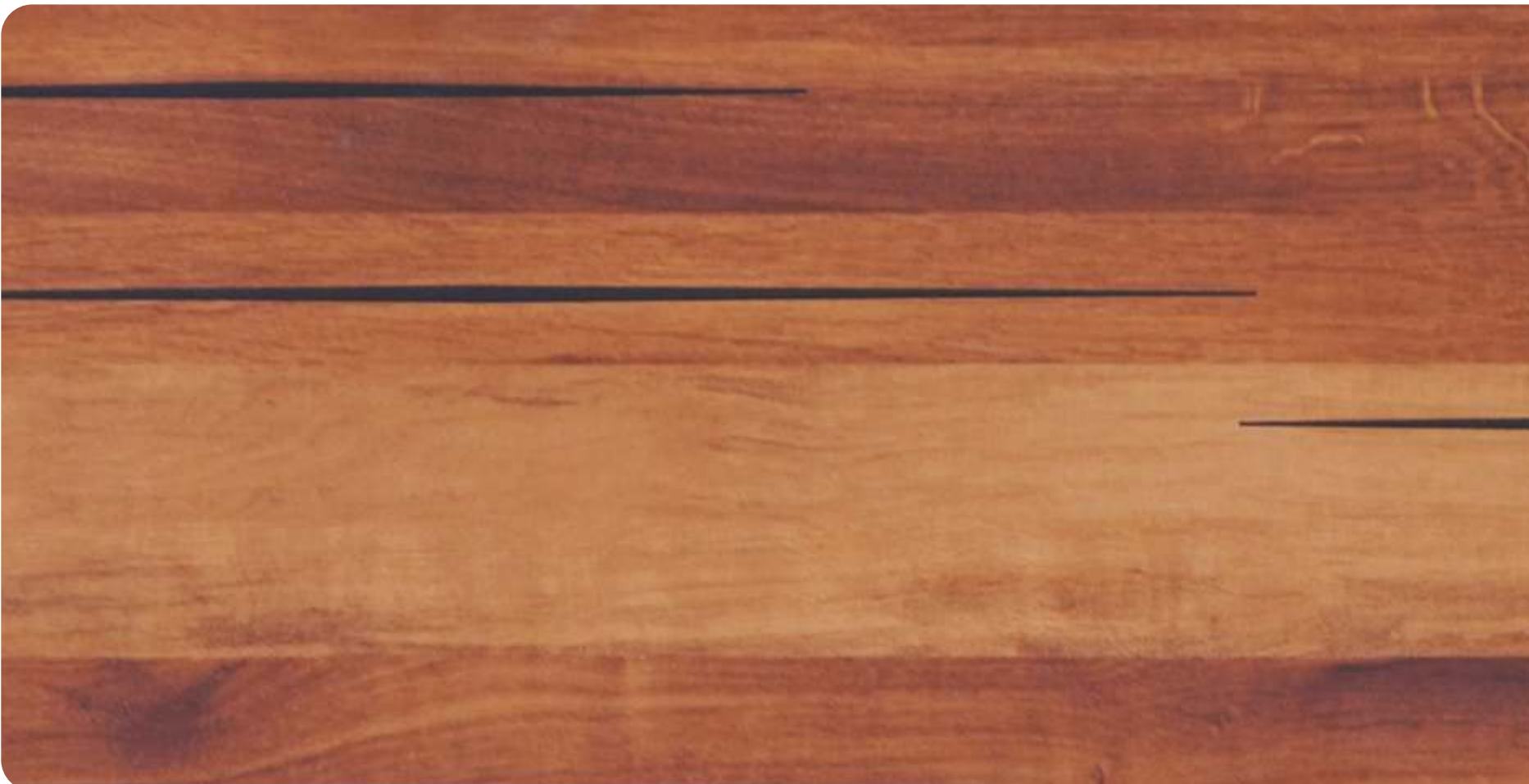

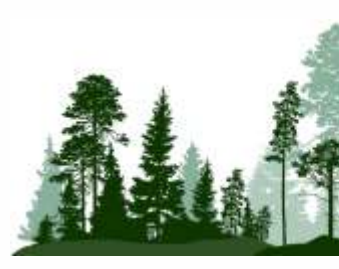

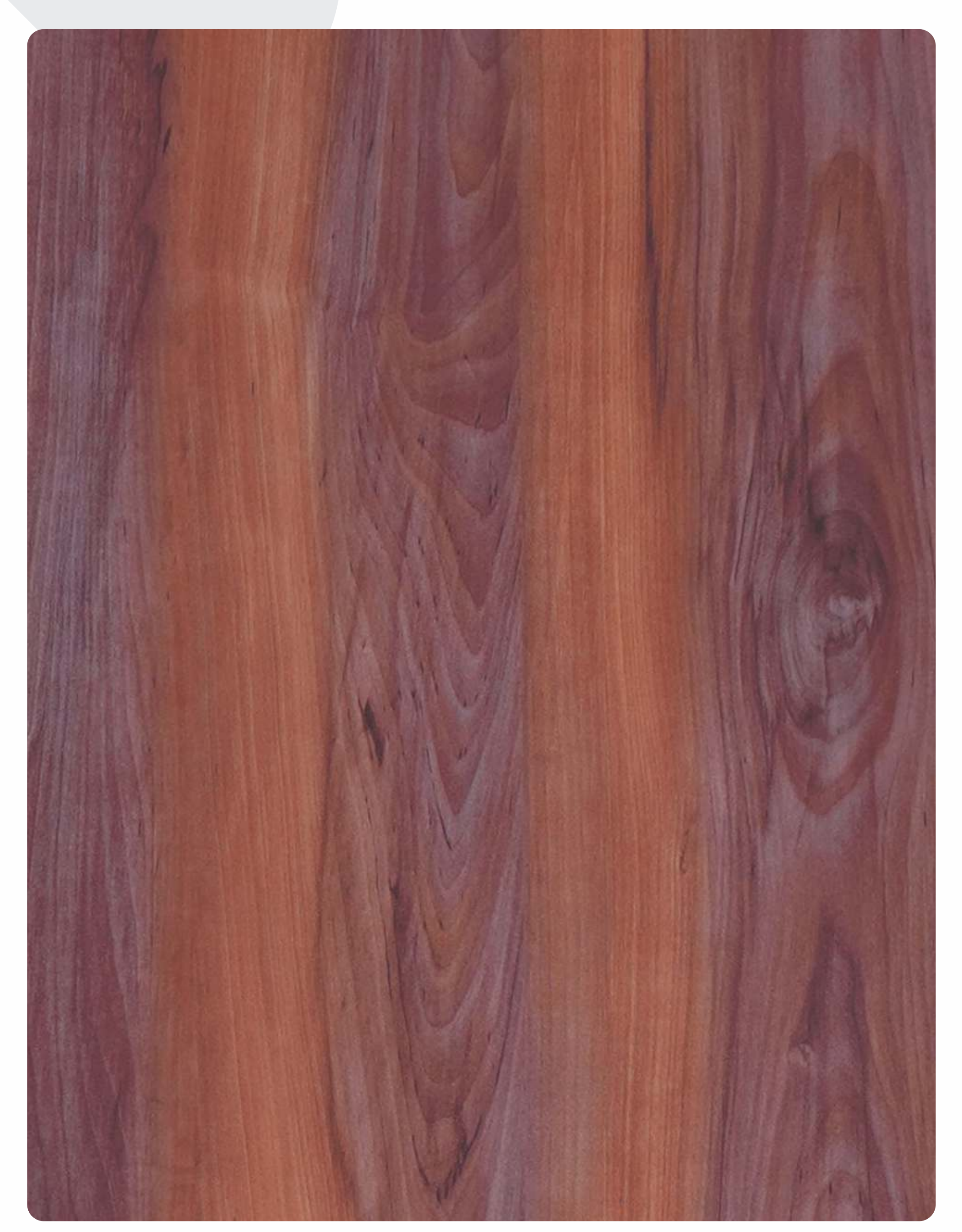

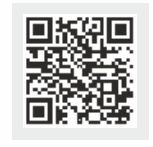

9070-UG

CALIFORNIA PINE

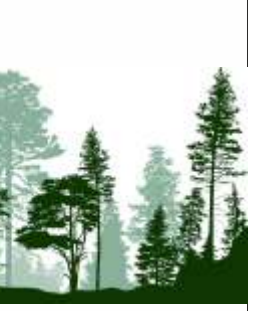

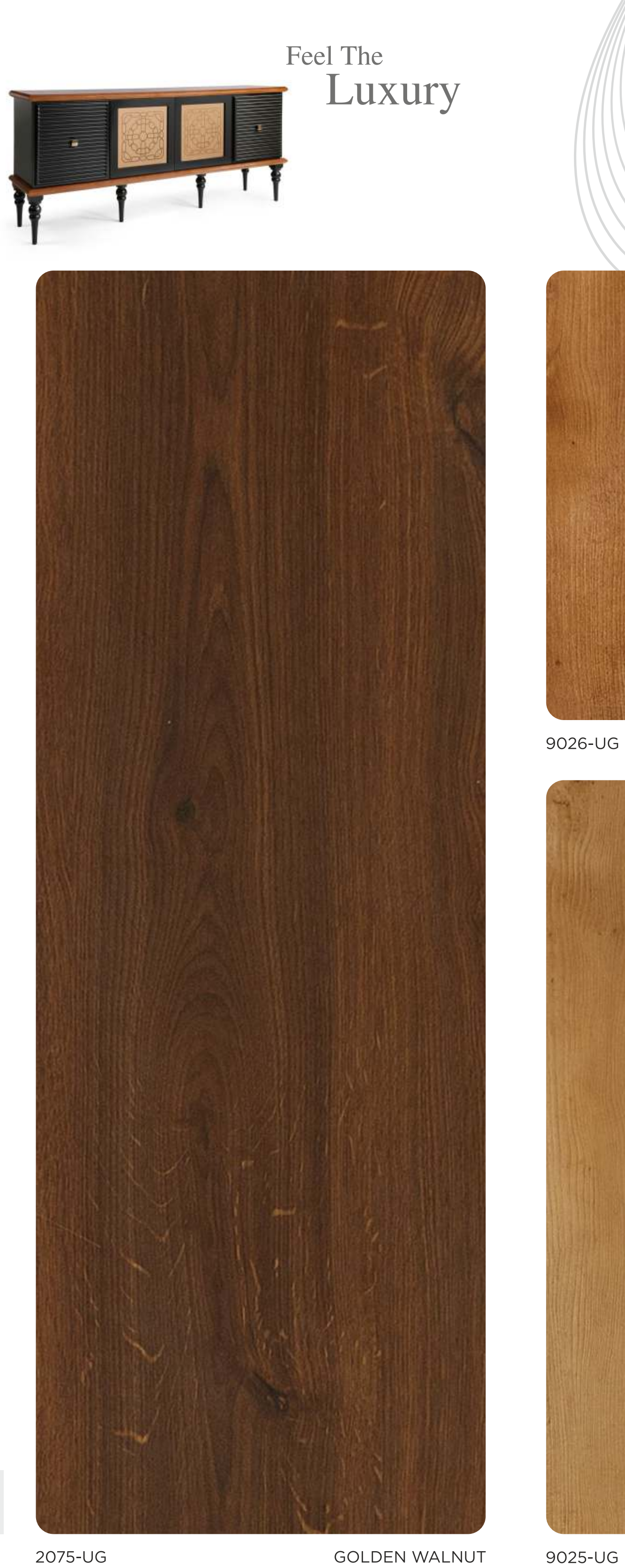

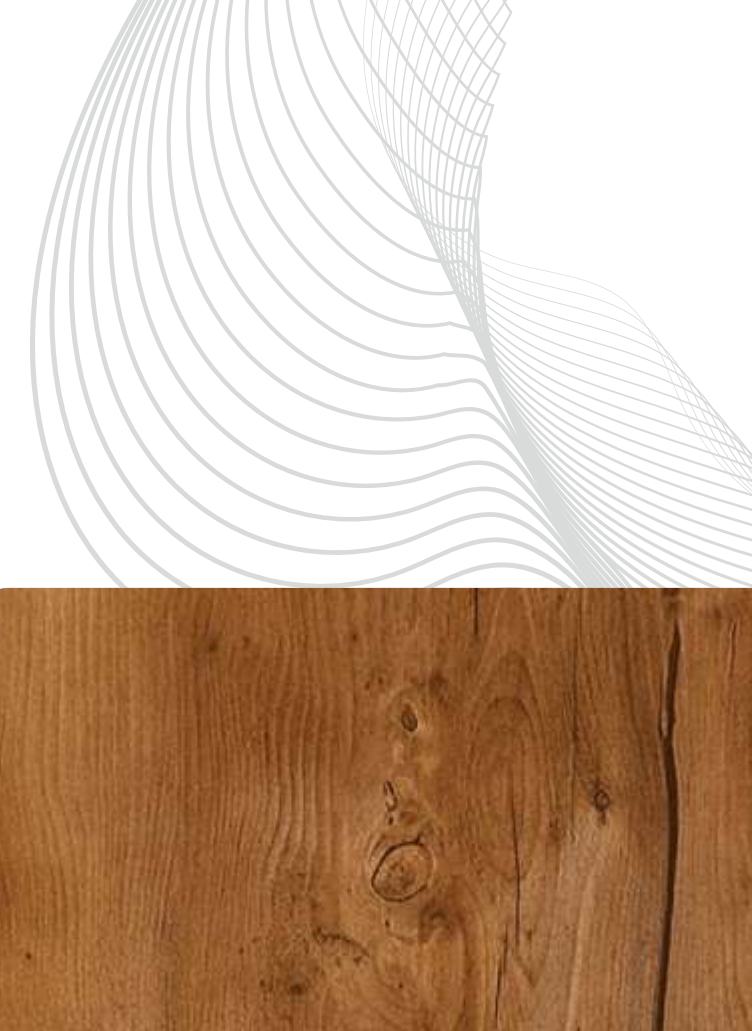

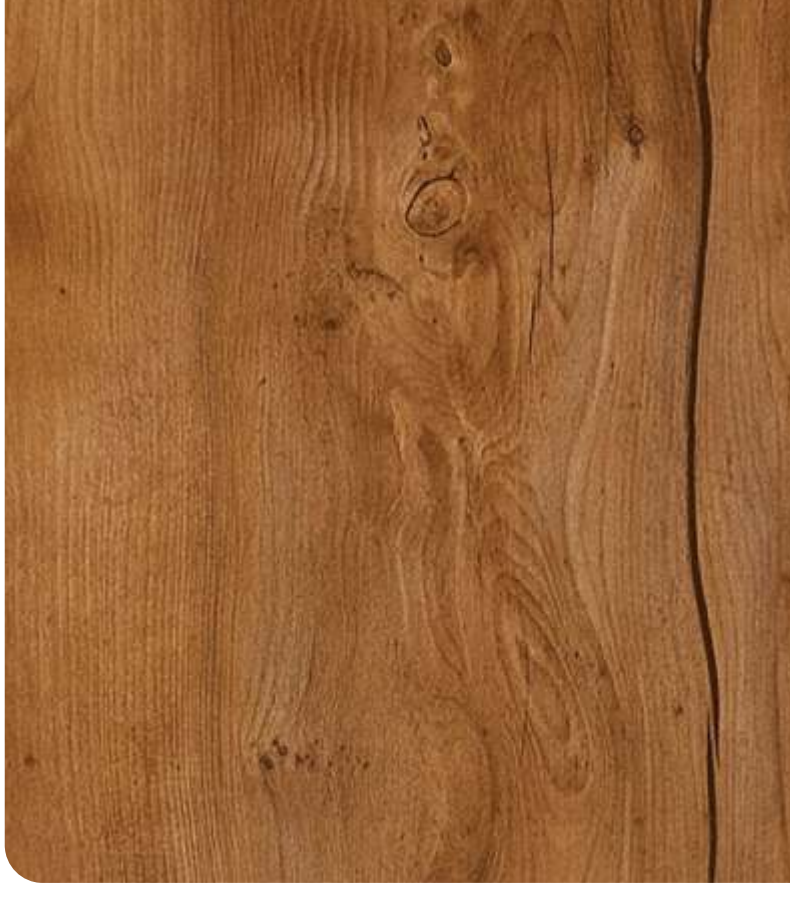

9026-UG

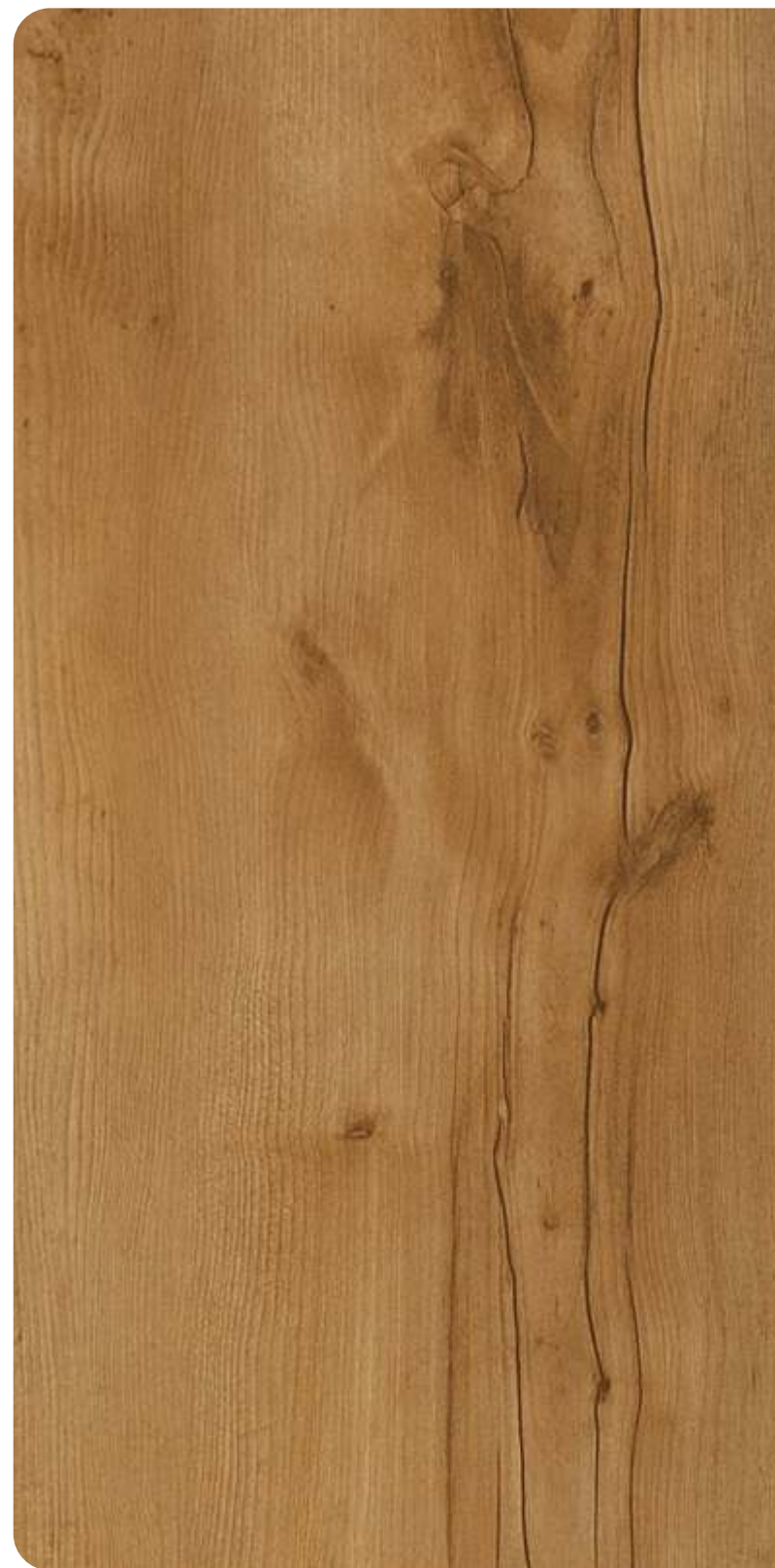

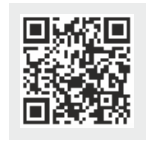

2075-UG

**GOLDEN WALNUT** 

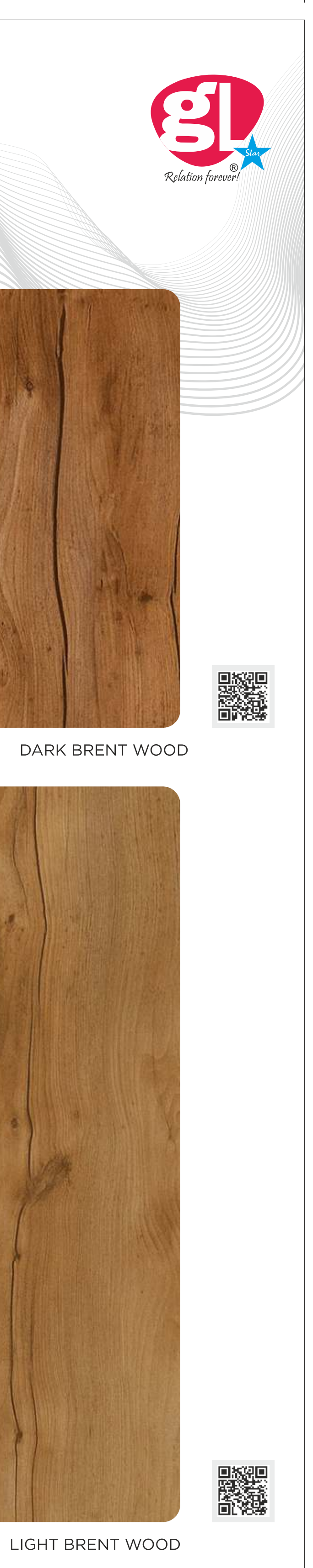

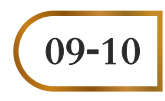

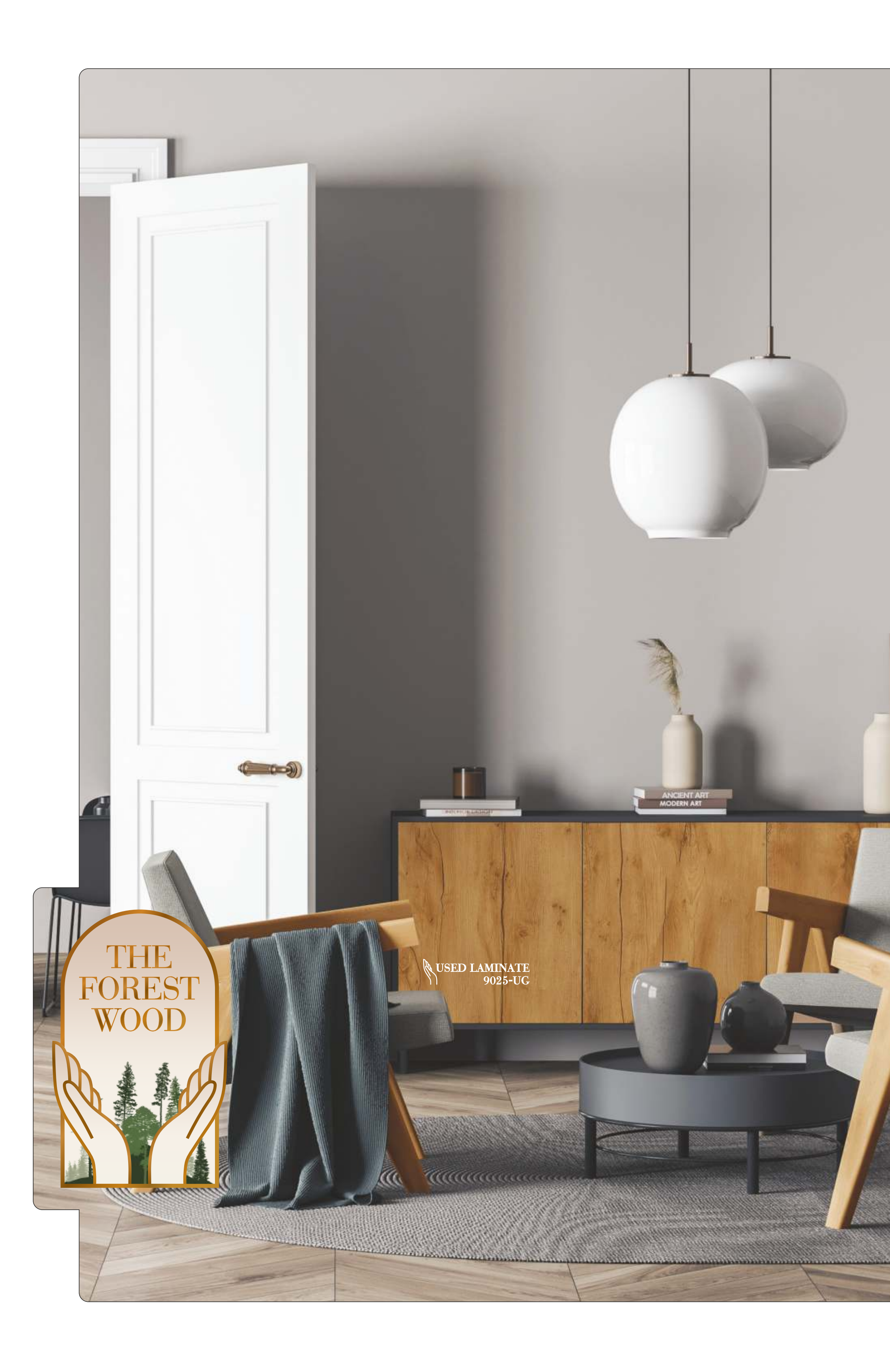

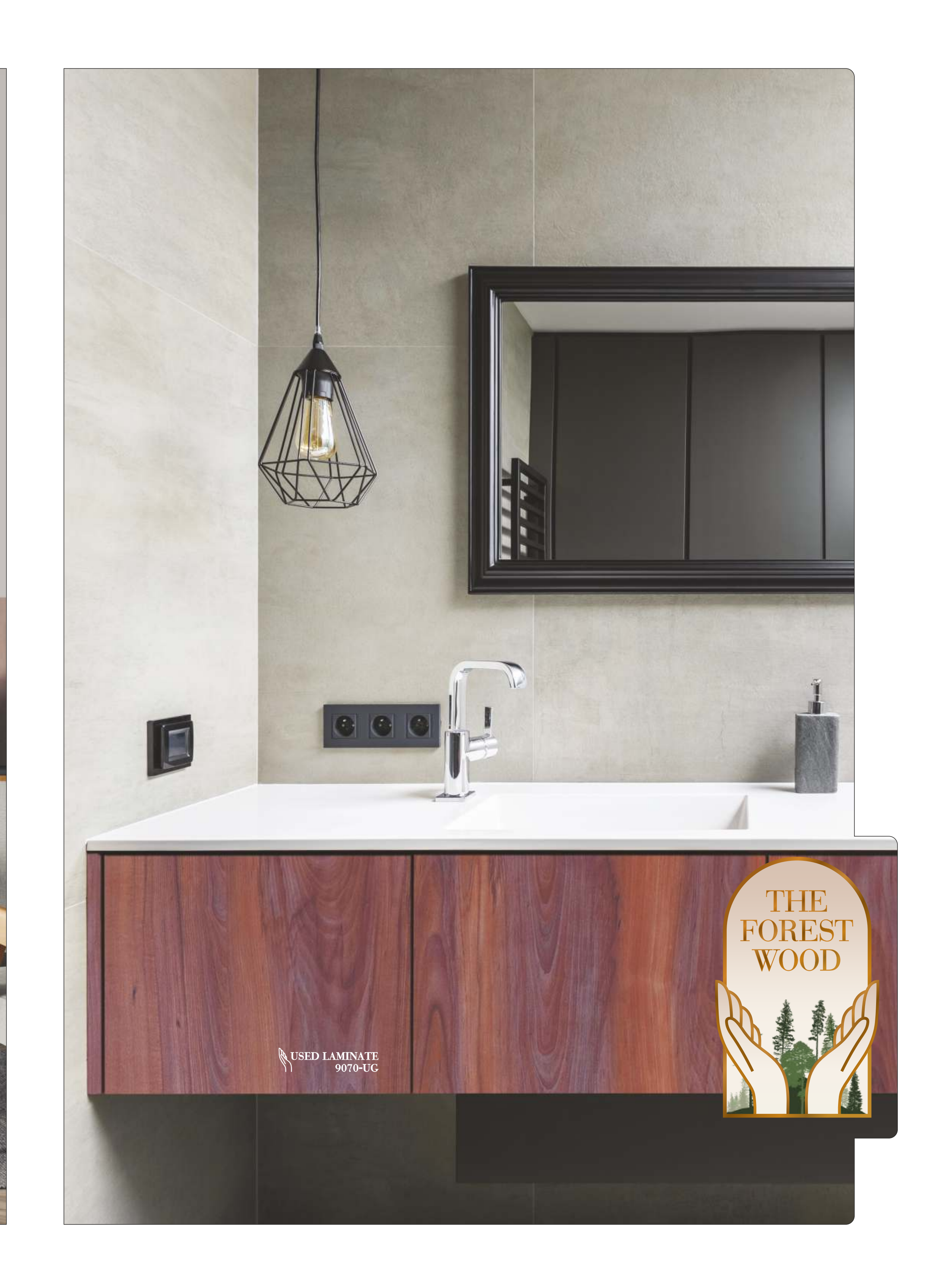

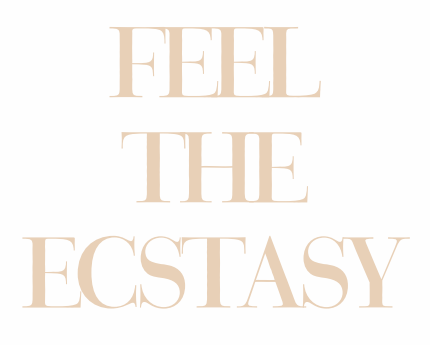

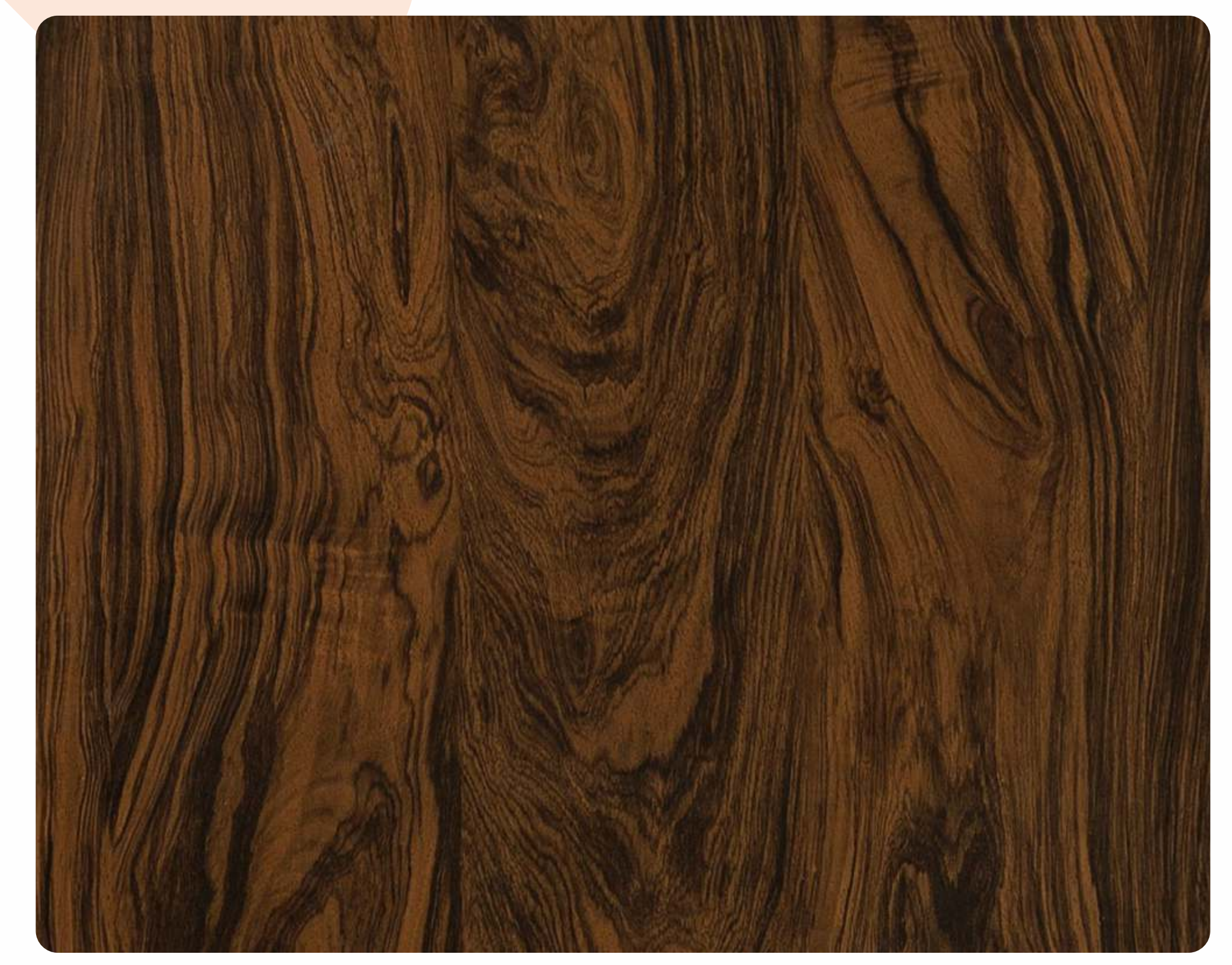

Download

2087-UG

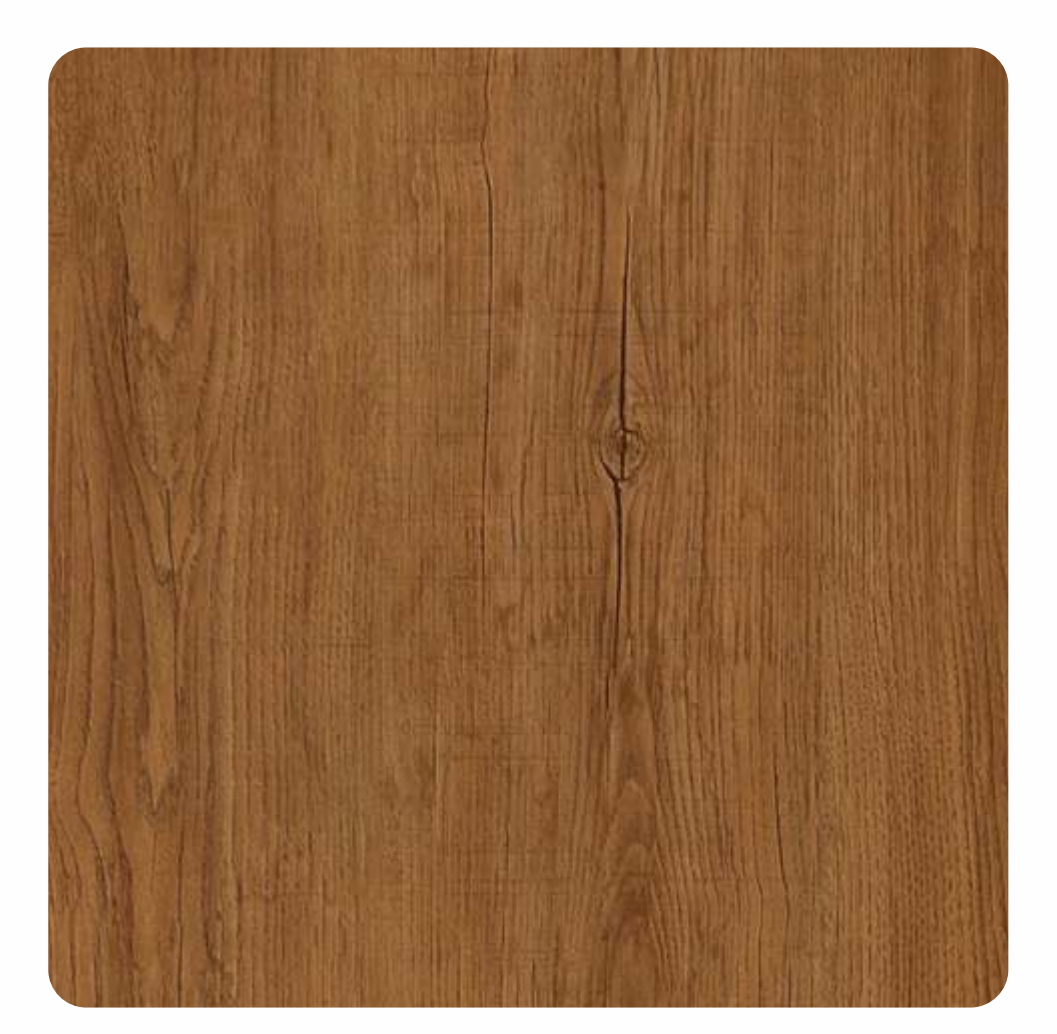

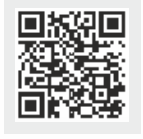

9035-UG

NATURAL SAWCUT

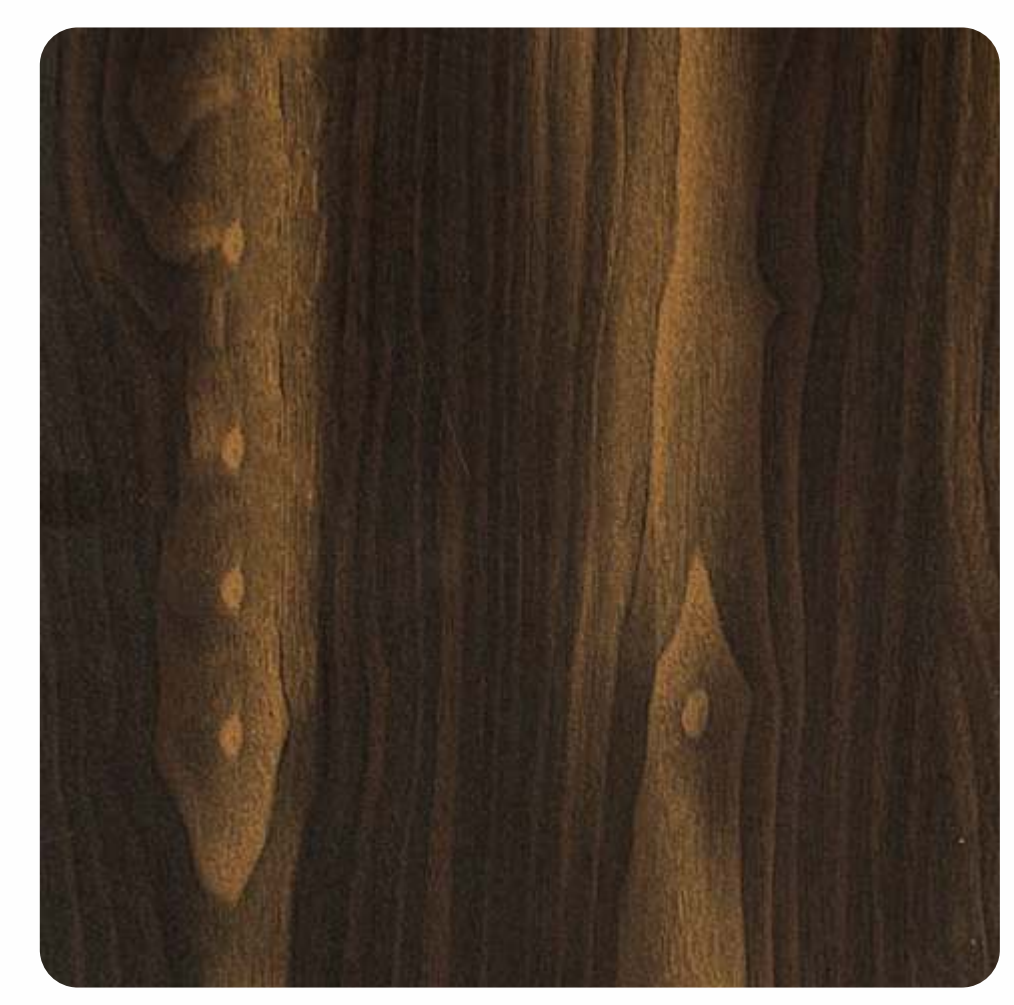

9030-UG

**BURNED WALNUT** 

WOOD WALNUT

### PENCHANT FOR PERFECTION

From the classic to the not so classic this<br>Laminate all about taking wood risk.

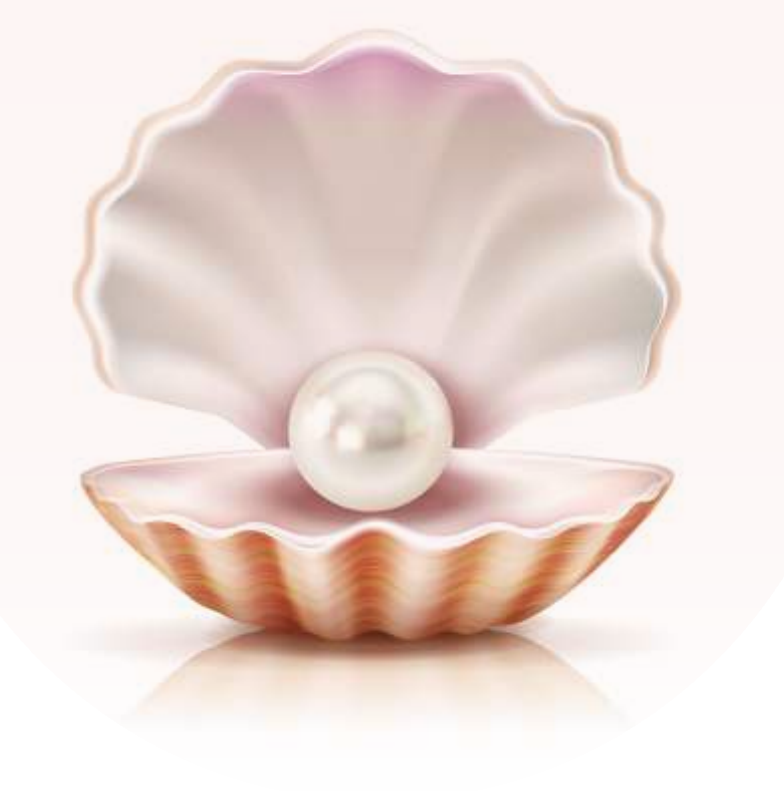

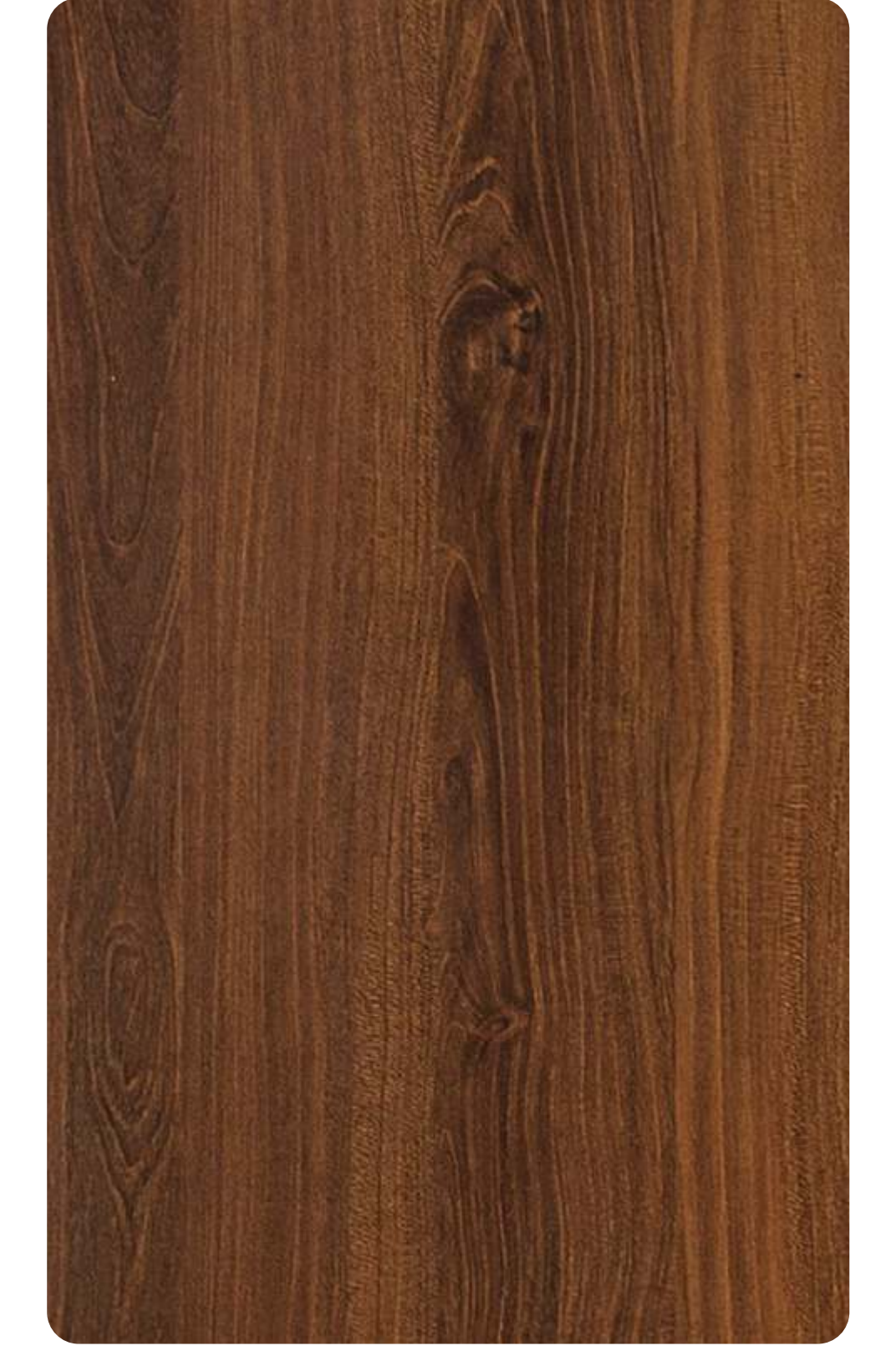

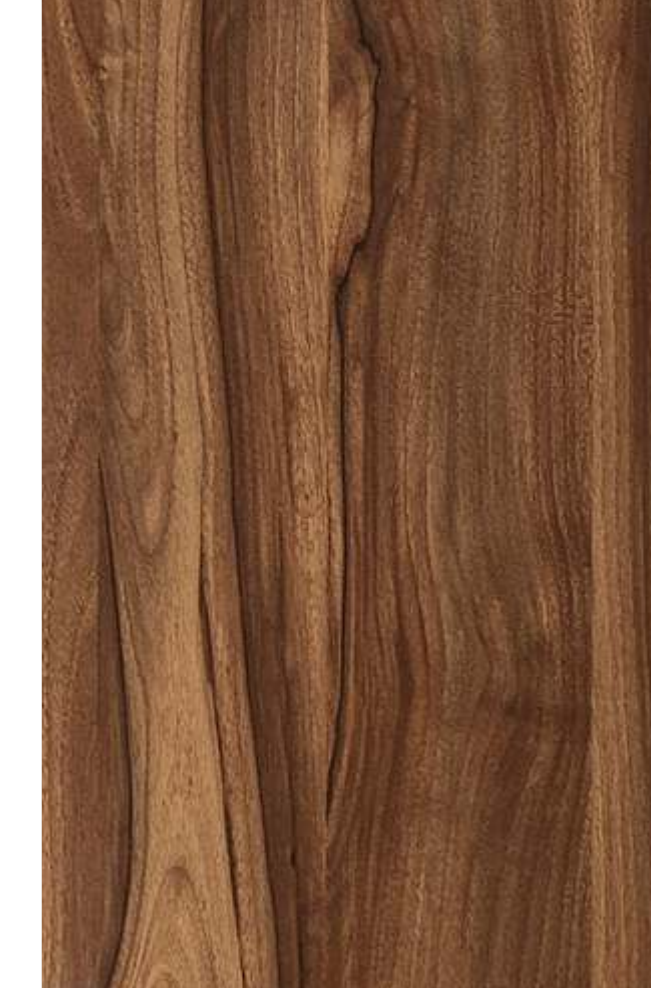

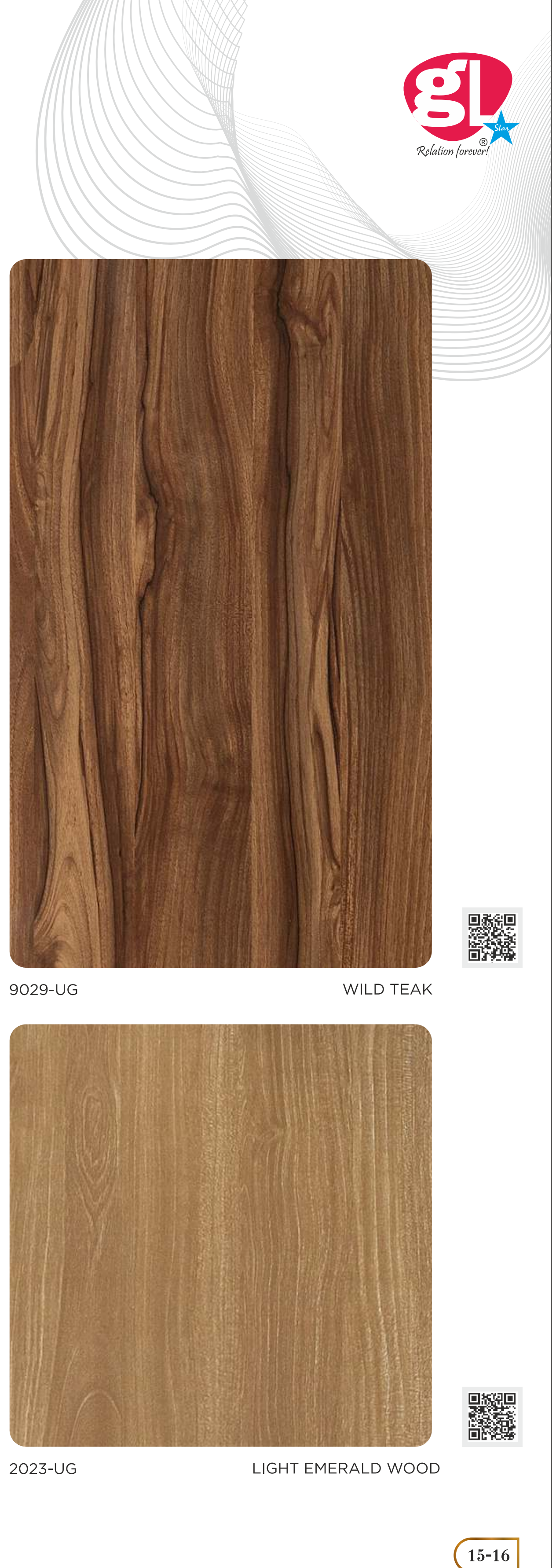

▓▓

2027-UG

DARK EMERALD WOOD

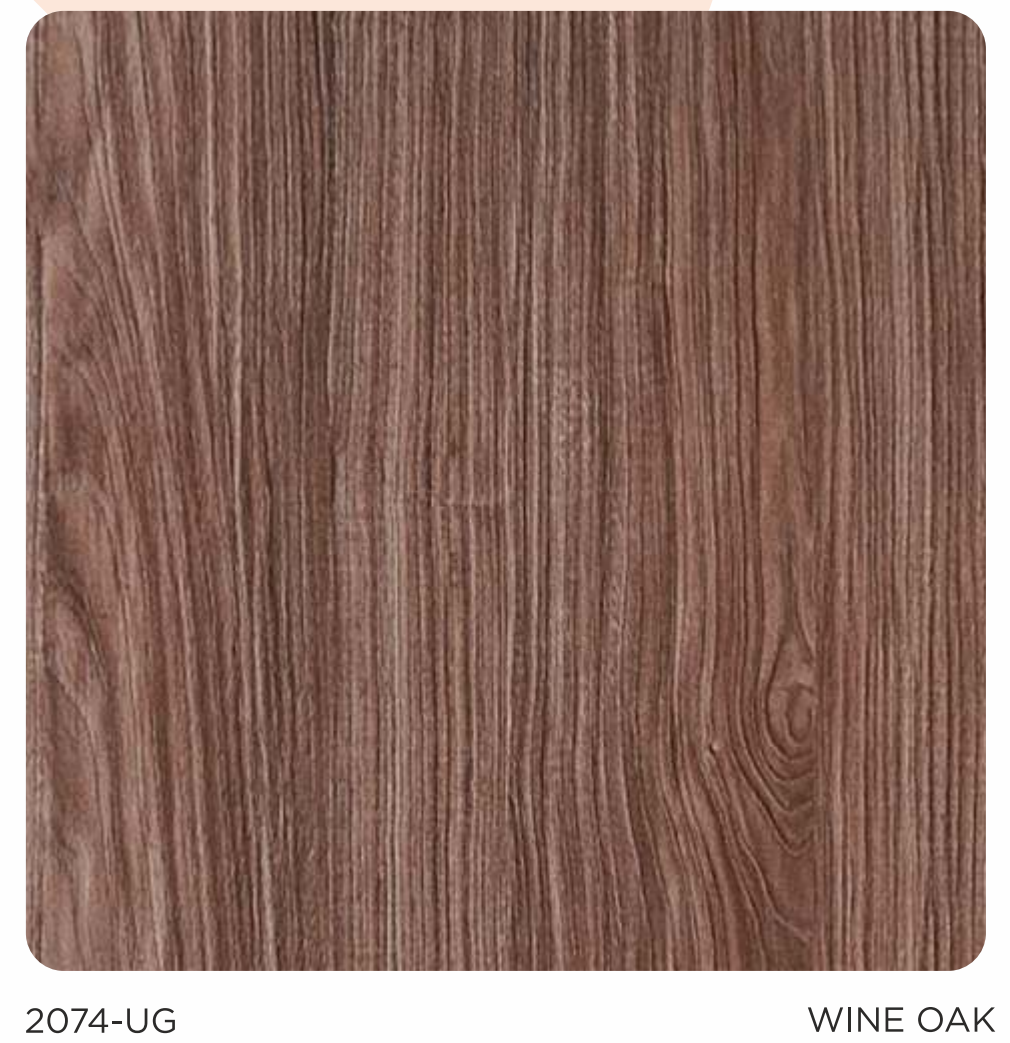

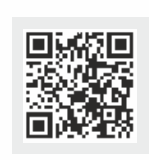

2074-UG

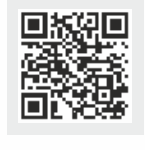

2094-UG

AFRICAN WOOD

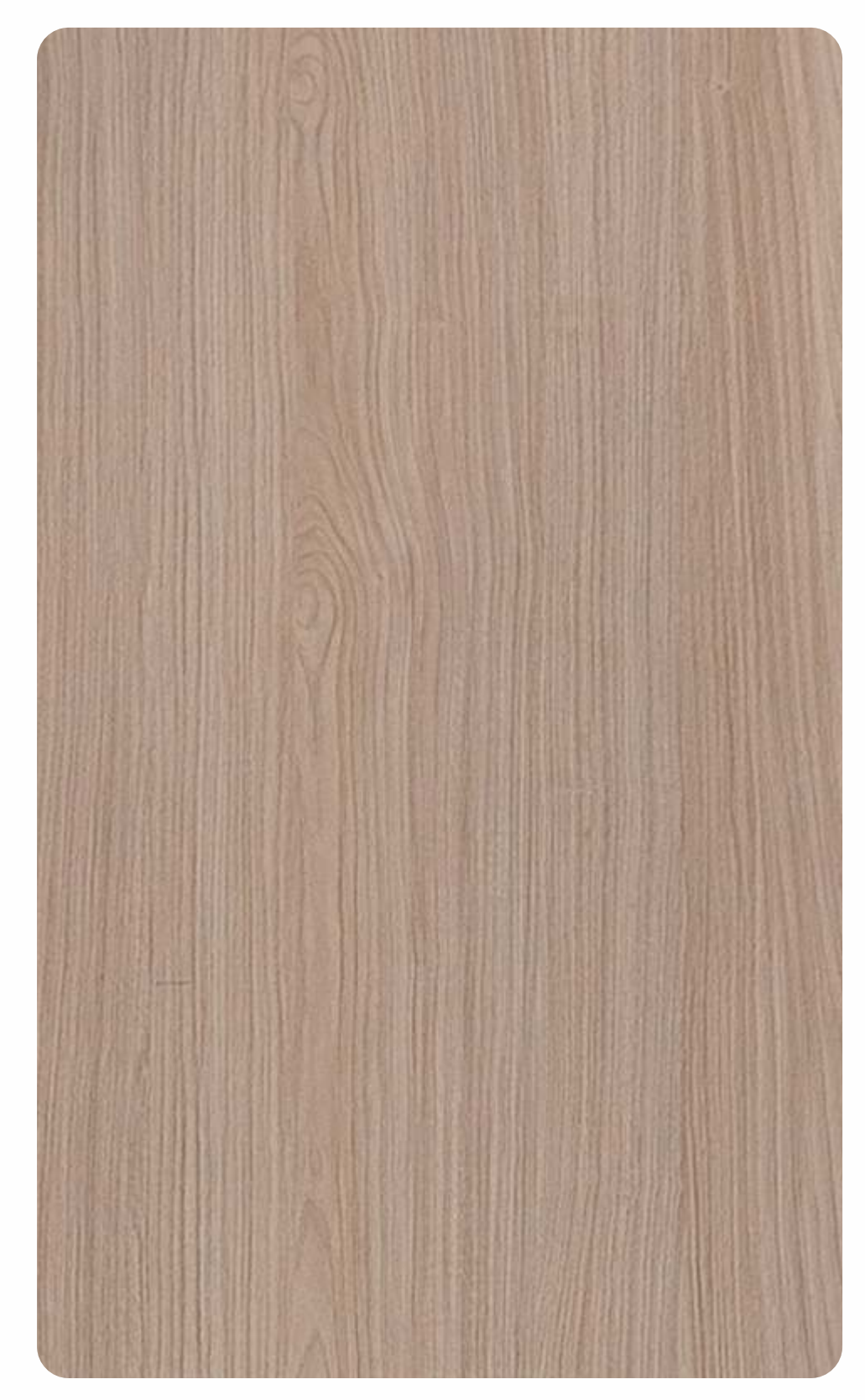

2073-UG

LIGHT OAK

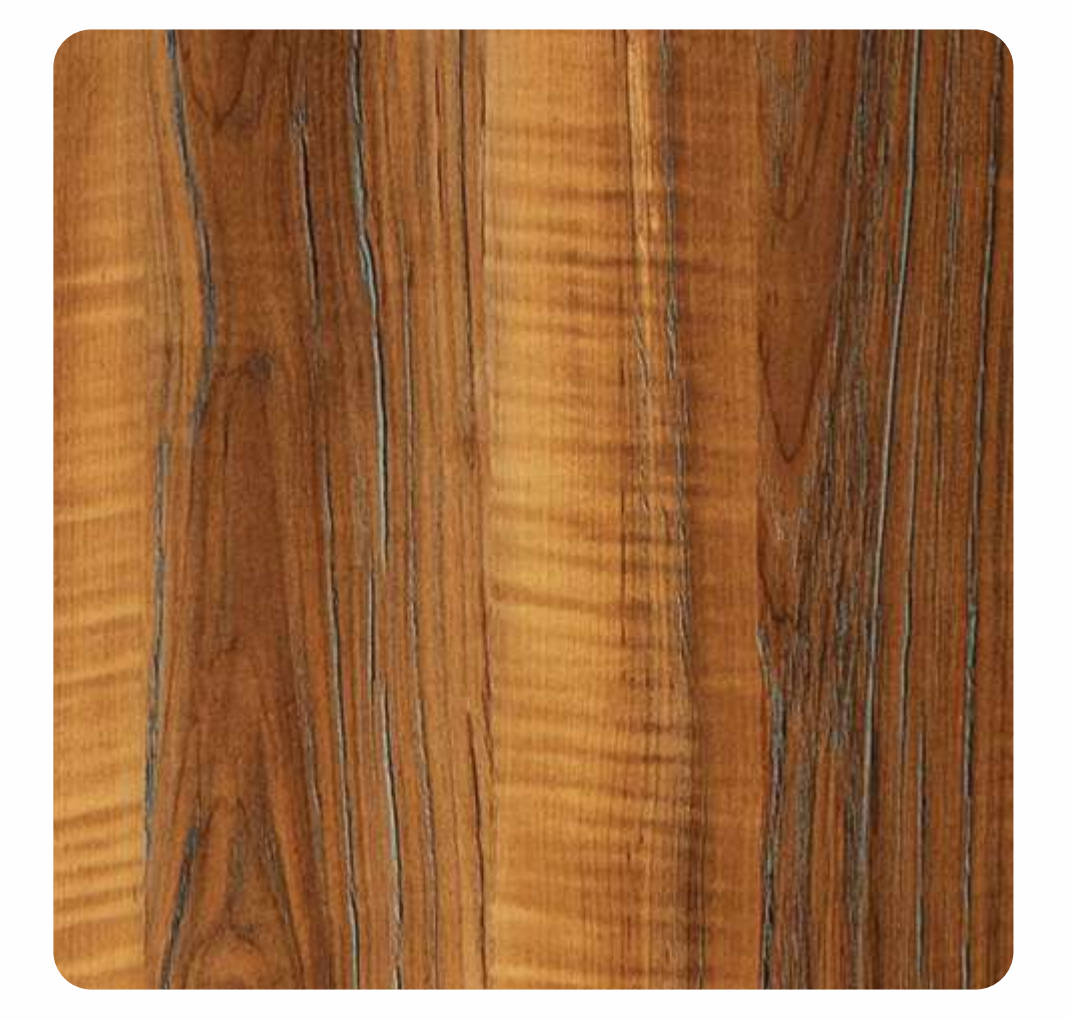

2093-UG

REAL WOOD

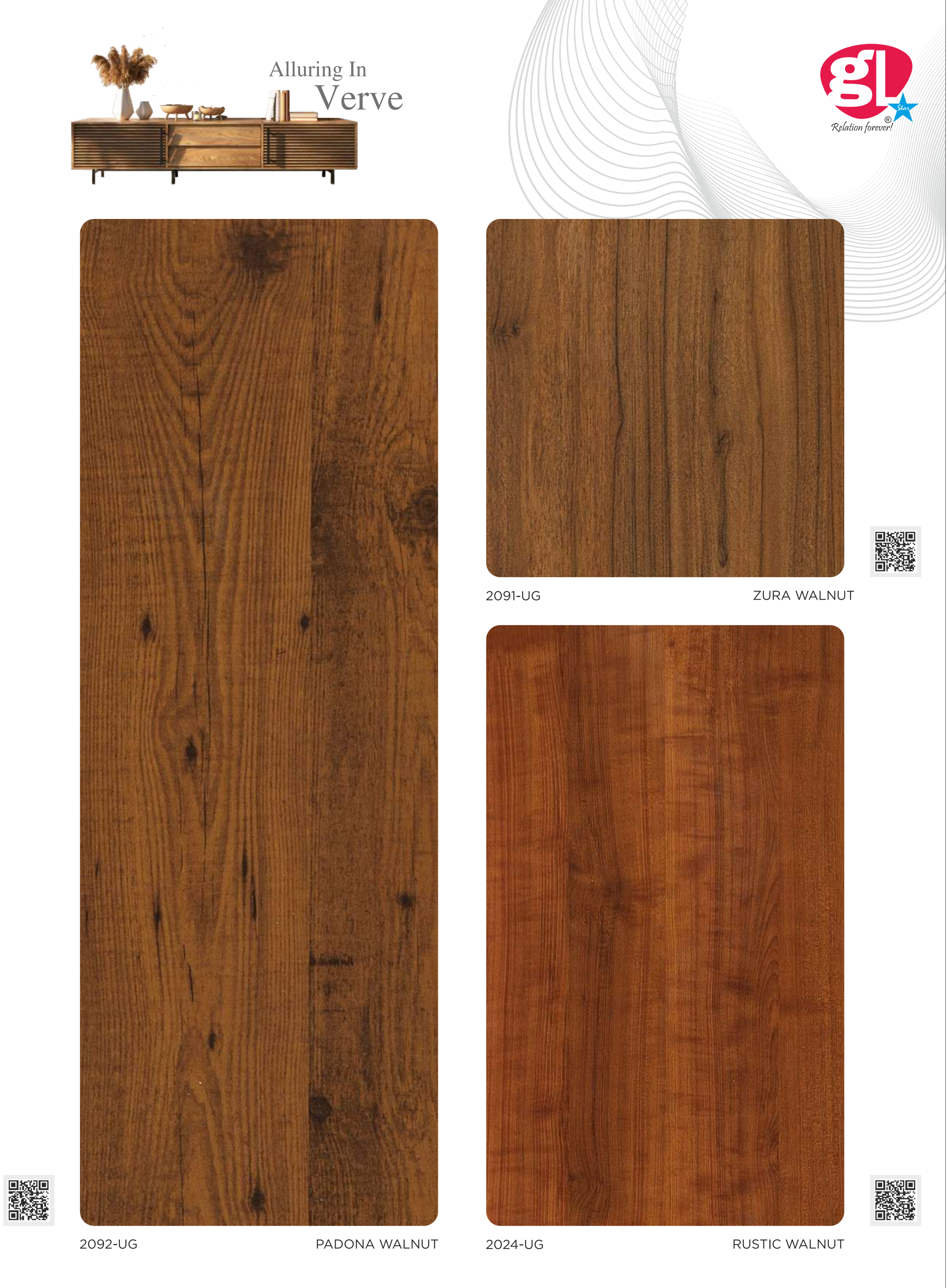

![](_page_14_Picture_15.jpeg)

![](_page_14_Picture_16.jpeg)

![](_page_14_Picture_20.jpeg)

![](_page_15_Picture_0.jpeg)

![](_page_15_Picture_1.jpeg)

![](_page_16_Picture_1.jpeg)

![](_page_16_Picture_2.jpeg)

2081-UG

![](_page_16_Picture_4.jpeg)

![](_page_16_Picture_5.jpeg)

5051-UG

WILD WALNUT

![](_page_16_Picture_8.jpeg)

![](_page_16_Picture_9.jpeg)

2080-UG

ELEVATED WOOD

![](_page_16_Picture_12.jpeg)

![](_page_16_Picture_13.jpeg)

2082-UG

OVIDEO WOOD

![](_page_16_Picture_16.jpeg)

5108-UG

ESTA OAK

![](_page_16_Picture_19.jpeg)

![](_page_16_Picture_20.jpeg)

![](_page_16_Picture_21.jpeg)

![](_page_16_Picture_22.jpeg)

![](_page_16_Picture_23.jpeg)

![](_page_16_Picture_24.jpeg)

![](_page_16_Picture_25.jpeg)

![](_page_16_Picture_26.jpeg)

![](_page_16_Picture_27.jpeg)

![](_page_16_Picture_28.jpeg)

![](_page_16_Picture_29.jpeg)

![](_page_16_Picture_30.jpeg)

Digital

LEGNO WOOD DARK

MELLOW OAK

![](_page_16_Picture_32.jpeg)

5066-UG

![](_page_16_Picture_35.jpeg)

2085-UG

WHITE WOOD

![](_page_16_Picture_38.jpeg)

2086-UG

![](_page_16_Picture_41.jpeg)

![](_page_16_Picture_42.jpeg)

![](_page_16_Picture_43.jpeg)

![](_page_16_Picture_44.jpeg)

![](_page_16_Picture_45.jpeg)

### SPARKLE (SP-UG)

![](_page_17_Picture_1.jpeg)

535-SP|UG

PARROT GREEN

![](_page_17_Picture_4.jpeg)

![](_page_17_Picture_5.jpeg)

■ 数据

SHEARS

548-SP|UG

![](_page_17_Picture_7.jpeg)

![](_page_17_Picture_8.jpeg)

![](_page_17_Picture_9.jpeg)

![](_page_17_Picture_10.jpeg)

![](_page_17_Picture_11.jpeg)

![](_page_17_Picture_12.jpeg)

![](_page_17_Picture_13.jpeg)

![](_page_17_Picture_21.jpeg)

### SOLID ULTRA GLOSS (UG)

### 501-UG|WHITE

### 516-UG|FROSTY WHITE

517-UG|IVORY

![](_page_18_Picture_5.jpeg)

503-UG|GREY

![](_page_18_Picture_7.jpeg)

### 561-UG BEIGE

![](_page_18_Picture_9.jpeg)

509-UG|COFFEE

504-UG|DARK GREY

![](_page_18_Picture_12.jpeg)

511-UG|BLACK

![](_page_18_Picture_14.jpeg)

505-UG|SLATE GREY

![](_page_18_Picture_16.jpeg)

555-UG BLACK CURRENT

![](_page_18_Picture_18.jpeg)

### 546-UG | LAVENDER

![](_page_18_Picture_20.jpeg)

![](_page_18_Picture_21.jpeg)

512-UG | GLORIOUS GREEN

![](_page_18_Picture_23.jpeg)

558-UG | ROYAL PINK

![](_page_18_Picture_25.jpeg)

526-UG | ROYAL BLUE

![](_page_18_Picture_27.jpeg)

535-UG | PARROT GREEN

![](_page_18_Picture_29.jpeg)

556-UG | RUSBURRY

![](_page_18_Picture_31.jpeg)

The Flare Of Color That Find<br>Their Way Into Our Homes Is Forever<br>Inspiring

![](_page_18_Picture_33.jpeg)

![](_page_18_Picture_34.jpeg)

562-UG | POPPY

![](_page_18_Picture_37.jpeg)

![](_page_18_Picture_38.jpeg)

![](_page_18_Picture_39.jpeg)

532-UG | BRICK

![](_page_18_Picture_41.jpeg)

548-UG | RED

![](_page_18_Picture_43.jpeg)

![](_page_18_Picture_45.jpeg)

### MICRO ASH (MA)

![](_page_19_Picture_1.jpeg)

9058-UG

ZEBRA ELM WOOD

![](_page_19_Picture_4.jpeg)

Beautiful and brilliant modern homes from rural times<br>to urban phase-gloss is the answer to each unique<br>space!

![](_page_19_Picture_6.jpeg)

9029-MA

![](_page_19_Picture_8.jpeg)

![](_page_19_Picture_9.jpeg)

![](_page_19_Picture_10.jpeg)

9056-MA

**GOLDEN OAK** 

9057-MA

![](_page_19_Picture_15.jpeg)

![](_page_20_Picture_0.jpeg)

![](_page_20_Picture_1.jpeg)

### CHANNEL ASH (CA)

![](_page_21_Picture_1.jpeg)

![](_page_21_Picture_2.jpeg)

![](_page_21_Picture_5.jpeg)

![](_page_21_Picture_6.jpeg)

### MICRO ASH (MA)

![](_page_22_Picture_1.jpeg)

**「大学の場合を開きる」** 

9064-NS

CREAM RUSTIC STONE

![](_page_22_Picture_5.jpeg)

![](_page_22_Picture_6.jpeg)

9065-NS

**GREY RUSTIC STONE** 

![](_page_22_Picture_9.jpeg)

![](_page_22_Picture_11.jpeg)

![](_page_22_Picture_14.jpeg)

### CHANNEL ASH (CA)

![](_page_23_Picture_1.jpeg)

![](_page_23_Picture_2.jpeg)

![](_page_23_Picture_3.jpeg)

9030-FW

**BURNED WALNUT** 

![](_page_23_Picture_6.jpeg)

![](_page_23_Picture_7.jpeg)

562-FW

■淡漠<br>■淡淡

POPPY

![](_page_23_Picture_10.jpeg)

![](_page_23_Picture_11.jpeg)

DANS

FROSTY WHITE

![](_page_23_Picture_13.jpeg)

![](_page_24_Picture_0.jpeg)

![](_page_24_Picture_1.jpeg)

### VENZA (VZ)

9054-VZ CREAM WOOD WALNUT

![](_page_25_Picture_2.jpeg)

![](_page_25_Picture_3.jpeg)

9055-VZ

DARK WOOD WALNUT

![](_page_25_Picture_6.jpeg)

![](_page_25_Picture_7.jpeg)

![](_page_25_Picture_9.jpeg)

![](_page_25_Picture_10.jpeg)

9035-VZ

NATURAL SAWCUT

![](_page_25_Picture_13.jpeg)

![](_page_25_Picture_16.jpeg)

### HAMMER STONE (HS)

![](_page_26_Picture_1.jpeg)

![](_page_26_Picture_2.jpeg)

![](_page_26_Picture_3.jpeg)

9069-HS

**GREAM OPAL STONE** 

9067-HS

**GREY OPAL STONE** 

![](_page_26_Picture_8.jpeg)

![](_page_26_Picture_9.jpeg)

Discovered

![](_page_26_Figure_10.jpeg)

**SLATE MARBLE** 

![](_page_26_Picture_12.jpeg)

### HAMMER STONE (HS)

### INGENIOUS CRAFT

![](_page_27_Picture_2.jpeg)

![](_page_27_Picture_3.jpeg)

**2093-0S** 

**REAL WOOD** 

■淡漠

![](_page_27_Picture_6.jpeg)

**516-08** 

**FROSTY WHITE** 

![](_page_27_Picture_9.jpeg)

**2101-0S** 

![](_page_27_Picture_11.jpeg)

![](_page_27_Picture_14.jpeg)

### ASH (ASH)

![](_page_28_Picture_1.jpeg)

![](_page_28_Picture_2.jpeg)

2093-ASH

REAL WOOD

![](_page_28_Picture_5.jpeg)

![](_page_28_Picture_6.jpeg)

DANELS

2094-ASH

AFRICAN WOOD

![](_page_28_Picture_9.jpeg)

![](_page_28_Picture_10.jpeg)

Crystal ash has been a national symbol of survival, endurance and strength for centuries. The patterns on it is unique and easily distinguishable.

![](_page_28_Picture_12.jpeg)

![](_page_28_Picture_13.jpeg)

![](_page_28_Picture_16.jpeg)

### DIAMOND CUT (DC)

### REVEL OF NATURALLY

![](_page_29_Picture_2.jpeg)

![](_page_29_Picture_3.jpeg)

2101-TK

**BLACK WALNUT** 

![](_page_29_Picture_6.jpeg)

![](_page_29_Picture_7.jpeg)

![](_page_29_Picture_8.jpeg)

![](_page_29_Picture_9.jpeg)

2024-TK

RUSTIC WALNUT

![](_page_29_Picture_13.jpeg)

### DIAMOND CUT (DC)

![](_page_30_Picture_1.jpeg)

![](_page_30_Picture_2.jpeg)

![](_page_30_Picture_3.jpeg)

9062-DC

DARK METALLIC WOOD

![](_page_30_Picture_6.jpeg)

![](_page_30_Picture_7.jpeg)

9063-DC

RED METALLIC WOOD

![](_page_30_Picture_10.jpeg)

![](_page_30_Picture_11.jpeg)

![](_page_30_Picture_12.jpeg)

555-DC

**BLACK CURRENT** 

![](_page_30_Picture_15.jpeg)

![](_page_30_Picture_18.jpeg)

### **BROKEN (BR)**

![](_page_31_Picture_1.jpeg)

![](_page_31_Picture_2.jpeg)

9058-BR

ZEBRA ELM WOOD

![](_page_31_Picture_5.jpeg)

![](_page_31_Picture_6.jpeg)

5055-BR

SAW CUT BLACK

■深渠<br>■淡美

![](_page_31_Picture_9.jpeg)

516-BR

FROSTY WHITE

![](_page_31_Picture_12.jpeg)

![](_page_31_Picture_13.jpeg)

![](_page_31_Picture_14.jpeg)

![](_page_31_Picture_15.jpeg)

DELTA OAK

### LEATHER CUBE (LC)

![](_page_32_Picture_1.jpeg)

![](_page_32_Picture_2.jpeg)

![](_page_32_Picture_3.jpeg)

![](_page_32_Figure_4.jpeg)

RUSTIC WALNUT

![](_page_32_Picture_6.jpeg)

5121-LC

**DELTA OAK** 

District

**Designed** 

![](_page_32_Picture_9.jpeg)

516-LC

FROSTY WHITE

### THREAD BOX (TB)

![](_page_32_Picture_13.jpeg)

5125-TB

PURPLE METALLIC

![](_page_32_Picture_16.jpeg)

![](_page_32_Picture_17.jpeg)

Solomont

5135-TB

WHITE METALLIC

![](_page_32_Picture_20.jpeg)

![](_page_32_Picture_21.jpeg)

### ANTIQUE MOSAIC (AM)

![](_page_33_Picture_1.jpeg)

![](_page_33_Picture_2.jpeg)

■ 2000

2075-AM

**GOLDEN WALNUT** 

![](_page_33_Picture_5.jpeg)

![](_page_33_Picture_6.jpeg)

![](_page_33_Picture_7.jpeg)

![](_page_33_Picture_8.jpeg)

![](_page_33_Picture_9.jpeg)

9035-AM

NATURAL SAWCUT

### FUSION BOX (FB)

![](_page_33_Picture_14.jpeg)

**Discover** 

2075-FB

**GOLDEN WALNUT** 

![](_page_33_Picture_17.jpeg)

![](_page_33_Picture_20.jpeg)

### LEATHER CUBE (LC)

![](_page_34_Picture_1.jpeg)

![](_page_34_Picture_2.jpeg)

2030-MS

ELEVATED WOOD

![](_page_34_Picture_5.jpeg)

![](_page_34_Picture_6.jpeg)

![](_page_34_Figure_7.jpeg)

BELMOUNT WOOD

![](_page_34_Picture_9.jpeg)

548-MS

RED

![](_page_34_Picture_12.jpeg)

516-MS

FROSTY WHITE

![](_page_34_Picture_15.jpeg)

![](_page_35_Picture_1.jpeg)

![](_page_35_Picture_2.jpeg)

![](_page_35_Picture_5.jpeg)

![](_page_35_Picture_6.jpeg)

### CHANNEL ASH (CA)

![](_page_36_Picture_1.jpeg)

![](_page_36_Picture_2.jpeg)

9058-SMT

ZEBRA ELM WOOD

![](_page_36_Picture_5.jpeg)

![](_page_37_Picture_1.jpeg)

![](_page_37_Picture_2.jpeg)

Outside to inside-we have dug everything for bringing<br>charm to every home. patterns and engravements<br>make a laminate more attractive.

9054-SF

CREAM OAK WOOD

![](_page_37_Picture_7.jpeg)

![](_page_37_Picture_8.jpeg)

9055-SF

**GREY OAK WOOD** 

![](_page_37_Picture_11.jpeg)

![](_page_37_Picture_14.jpeg)

![](_page_38_Picture_1.jpeg)

### AURA OF RAVISHING

To be honest It's hard to think of something Quarter<br>Cut veneer isn't good at. Its look is impeccable and<br>also timeless and fashion-forward.

![](_page_38_Picture_4.jpeg)

![](_page_38_Picture_5.jpeg)

9056-SF

**GOLDEN OAK** 

9057-SF

![](_page_38_Picture_9.jpeg)

![](_page_39_Picture_1.jpeg)

9062-SF

DARK METALLIC WOOD

![](_page_39_Picture_4.jpeg)

![](_page_39_Picture_5.jpeg)

9063-SF

RED METALLIC WOOD

![](_page_39_Picture_8.jpeg)

![](_page_39_Picture_10.jpeg)

![](_page_39_Picture_11.jpeg)

![](_page_40_Picture_1.jpeg)

![](_page_40_Picture_2.jpeg)

![](_page_40_Picture_3.jpeg)

2025-SF

**CLASSIC OAK** 

![](_page_40_Picture_6.jpeg)

![](_page_40_Picture_7.jpeg)

9026-SF

**DARK BRENT WOOD** 

![](_page_40_Picture_10.jpeg)

**LIGHT BRENT** 

**LIGHT BRENT WOOD** 

![](_page_40_Picture_13.jpeg)

2026-SF

![](_page_40_Picture_15.jpeg)

![](_page_40_Picture_16.jpeg)

![](_page_40_Picture_17.jpeg)

![](_page_40_Picture_18.jpeg)

![](_page_40_Picture_19.jpeg)

Right

![](_page_40_Picture_20.jpeg)

DARK EMERALD WOOD

![](_page_40_Picture_24.jpeg)

![](_page_41_Picture_1.jpeg)

![](_page_41_Picture_2.jpeg)

Crystal Ash has been a national symbol of survival,<br>endurance and strength for centuries. The patterns<br>on it is unique and easily distinguishable

![](_page_41_Picture_4.jpeg)

![](_page_41_Picture_5.jpeg)

2091-SF

ZURA WALNUT

2075-SF

**District** 

![](_page_41_Picture_9.jpeg)

While mirror gloss doesn't have a too bright look,<br>it does have a very glossy effect.

![](_page_41_Picture_11.jpeg)

![](_page_41_Picture_12.jpeg)

2085-SF

WHITE WOOD

![](_page_41_Picture_15.jpeg)

![](_page_41_Picture_16.jpeg)

2086-SF

PLANK WOOD

![](_page_41_Picture_19.jpeg)

![](_page_41_Picture_21.jpeg)

### HAMMER STONE (HS)

![](_page_42_Picture_1.jpeg)

![](_page_42_Picture_2.jpeg)

5051-SF

WILD WALNUT

![](_page_42_Picture_5.jpeg)

![](_page_42_Picture_6.jpeg)

5050-SF

![](_page_42_Picture_8.jpeg)

![](_page_42_Picture_9.jpeg)

2092-SF

PADONA WALNUT

![](_page_42_Picture_12.jpeg)

![](_page_42_Picture_13.jpeg)

**Digest** 

![](_page_42_Figure_14.jpeg)

SMOKE WALNUT

![](_page_42_Picture_16.jpeg)

![](_page_42_Picture_19.jpeg)

![](_page_43_Picture_1.jpeg)

5109-SF

**OVIDEO WOOD** 

2082-SF

![](_page_43_Picture_4.jpeg)

![](_page_43_Picture_5.jpeg)

DANCE SERVER

2080-SF

![](_page_43_Picture_7.jpeg)

![](_page_43_Picture_8.jpeg)

2081-SF

**BELMOUNT WOOD** 

![](_page_43_Picture_11.jpeg)

5108-SF

**ESTA OAK** 

![](_page_43_Picture_14.jpeg)

5106-SF

**LOREL WOOD** 

![](_page_43_Picture_17.jpeg)

![](_page_43_Picture_18.jpeg)

**CREAM WALNUT** 

![](_page_43_Picture_19.jpeg)

![](_page_43_Picture_21.jpeg)

![](_page_43_Picture_24.jpeg)

9020-SF

**SWANKY WOOD** 

![](_page_43_Picture_29.jpeg)

5090-SF

District

![](_page_43_Picture_30.jpeg)

![](_page_43_Picture_31.jpeg)

![](_page_43_Picture_32.jpeg)

![](_page_43_Picture_33.jpeg)

5059-SF

![](_page_43_Picture_34.jpeg)

![](_page_43_Picture_35.jpeg)

![](_page_43_Picture_36.jpeg)

**BLACK WALNUT** 

![](_page_44_Picture_1.jpeg)

![](_page_44_Picture_2.jpeg)

3084-SF

**BAVERIAN BEACH** 

![](_page_44_Picture_5.jpeg)

2029-SF

LIGHT BEACH

Source of

![](_page_44_Picture_8.jpeg)

![](_page_44_Picture_9.jpeg)

2008-SF

NAINA TEAK

HIGHLAND PINE

![](_page_44_Picture_13.jpeg)

That's a magical interior indeed! This creation<br>is awesome.

![](_page_44_Picture_15.jpeg)

■次編

![](_page_44_Picture_18.jpeg)

![](_page_44_Picture_19.jpeg)

![](_page_44_Picture_20.jpeg)

![](_page_44_Picture_21.jpeg)

![](_page_44_Picture_22.jpeg)

5043-SF

AFRICAN SAPELI

REAL SAPELI

![](_page_44_Picture_24.jpeg)

![](_page_44_Picture_27.jpeg)

### SOLID COLOURS (SF)

![](_page_45_Picture_1.jpeg)

# Sense of Color

![](_page_45_Picture_3.jpeg)

![](_page_45_Picture_4.jpeg)

![](_page_45_Picture_5.jpeg)

![](_page_45_Picture_6.jpeg)

![](_page_45_Picture_7.jpeg)

![](_page_45_Picture_8.jpeg)

![](_page_45_Picture_9.jpeg)

SILVER-AVAILABLE IN 1MM OLNY

![](_page_45_Picture_12.jpeg)

![](_page_45_Picture_13.jpeg)

### INDEX

![](_page_46_Picture_125.jpeg)

### TECHNICAL SPECIFICATION

![](_page_46_Picture_126.jpeg)

### **FEATURES**

A complete dimensionally stable product with the unique resistance power against • Surface Wear

• Any kind of Stain

. immersion in Boiling Water

· Scratching

· Cigarette Burns

### **PRODUCT SPECIFICATION**

**Product:** Decorative Laminate Sheets Size: 2440 x 1220 mm **Thickness:**  $0.8$  mm  $(\pm 0.05$  mm) Finish: Matt, Gloss, SF and World Class Textures

Maintenance: Clean with mild soap solutions or household detergent. abrasive cleaners should not be used. It is recommended for vertical use only. Avoid direct sunlight

Resistance: To surface wear, immersion in boiling water, dry heat, impact by small dia. ball, cigarette burns, staining, scratches, color change in xenon light.

- · Guaranteed Thickness.
- . High Quality Back Sanding.
- The samples shown in the Shade Chart are only indicative of the colors. patterns, and shades available.
- Company warrants that all as products are free from manufacturing defects and perfectly fits for use under normal conditions. In case of any claims, the liability of the company is however limited to the cost of the product only.

**DISCLAIMER:** Customers are advised to reconfirm selected laminate when placing orders as our liability does not include claims arising from sample chip Pasting error. Samples presented are indicative of color. pattern and surface finish but not of actual thicknesses. All metallic patterns series recommended for vertical application only. limited Warranty. GENERIC warrants that its products are reasonably free from manufacturing defects. The products when properly used, will comply. with normal deviation. related manufacturing specifications. This warranty shall be limited only to the original buyer for a period of care. It is recommended that the products must be inspected prior to installation and our liability will be limited to the extent of the cost of the products only. GENERIC

Products are used for various applications without the possibility of control over the manufacturing of the finished products. The Company does not assume obligations or liabilities arising from the furnishing, sale, installation or repair, use or subsequent sale Of any product. to any person or entity.

![](_page_46_Picture_20.jpeg)

![](_page_46_Picture_22.jpeg)